# SYSTEMATIC VARIANCE CORRECTION METHODS FOR PEPTIDE MICROARRAY DATA

MUTUA JOHN MUTISO

W62/86996/2016

*A Thesis Submitted in Partial Fulfilment for the Master's Degree in Medical Statistics in the Institute of Tropical and Infectious Diseases (UNITID) in the University of Nairobi*

# <span id="page-1-0"></span>**DECLARATION**

This thesis is my original work, and it has not been presented in any other University.

Signature: Date:

Mutua John Mutiso

W62/86996/2016

# **Supervisors' Approval**

This thesis has been submitted for final submission with my/our approval as supervisor(s).

1. Dr. Anne Wang'ombe, Institute of Tropical and Infectious Diseases – University of Nairobi (UNITID)

Signature: Date: Date:

2. Dr. Charles Sande, KEMRI | Wellcome – Trust Kilifi

Signature: Symdl Date: 18<sup>th</sup> November, 2019

3. Dr. Nelson Kibinge, KEMRI | Wellcome – Trust Kilifi

 $Signature: 180000$ 

Date: 18<sup>th</sup> November, 2019

# **DEDICATION**

<span id="page-2-0"></span>I dedicate this work to my nuclear family; my wife Berndatte and our son Lincoln; our mum Joyce and sister Mercy; and my long-term friend Dan; thank you for the support and encouragements during this period since I enrolled for the master's degree. My special regards go to my grandaunt Grace Kitonyi and my late granduncle Joseph Kitonyi, for their generosity in financing my master's degree. Thank you to the Almighty God for keeping me healthy and strong during the entire period.

#### **ACKNOWLEDGEMENTS**

<span id="page-3-0"></span>I wish to acknowledge the following individuals whose contribution has made it possible to develop this piece of work. Timothy Chege who worked on the peptide microarray chip as part of his post-graduate diploma work at KEMRI - Wellcome Trust and he scanned and extracted the data from the slides using GenePix microarray scanner; Elijah Gicheru and Jacqueline Waeni who worked on the assay long before I came at KEMRI – Wellcome Trust Bioscience labs. Thank you to my supervisors for the endless guidance and training meetings we had, especially in the introduction to microarrays. Thank you to the Virus Epidemiology and Control Research Group (VEC) for the research guidance and support; and to the Initiative to Develop African Research Leaders (IDeAL) and the KEMRI-Wellcome Trust as a whole for funding my master's research project.

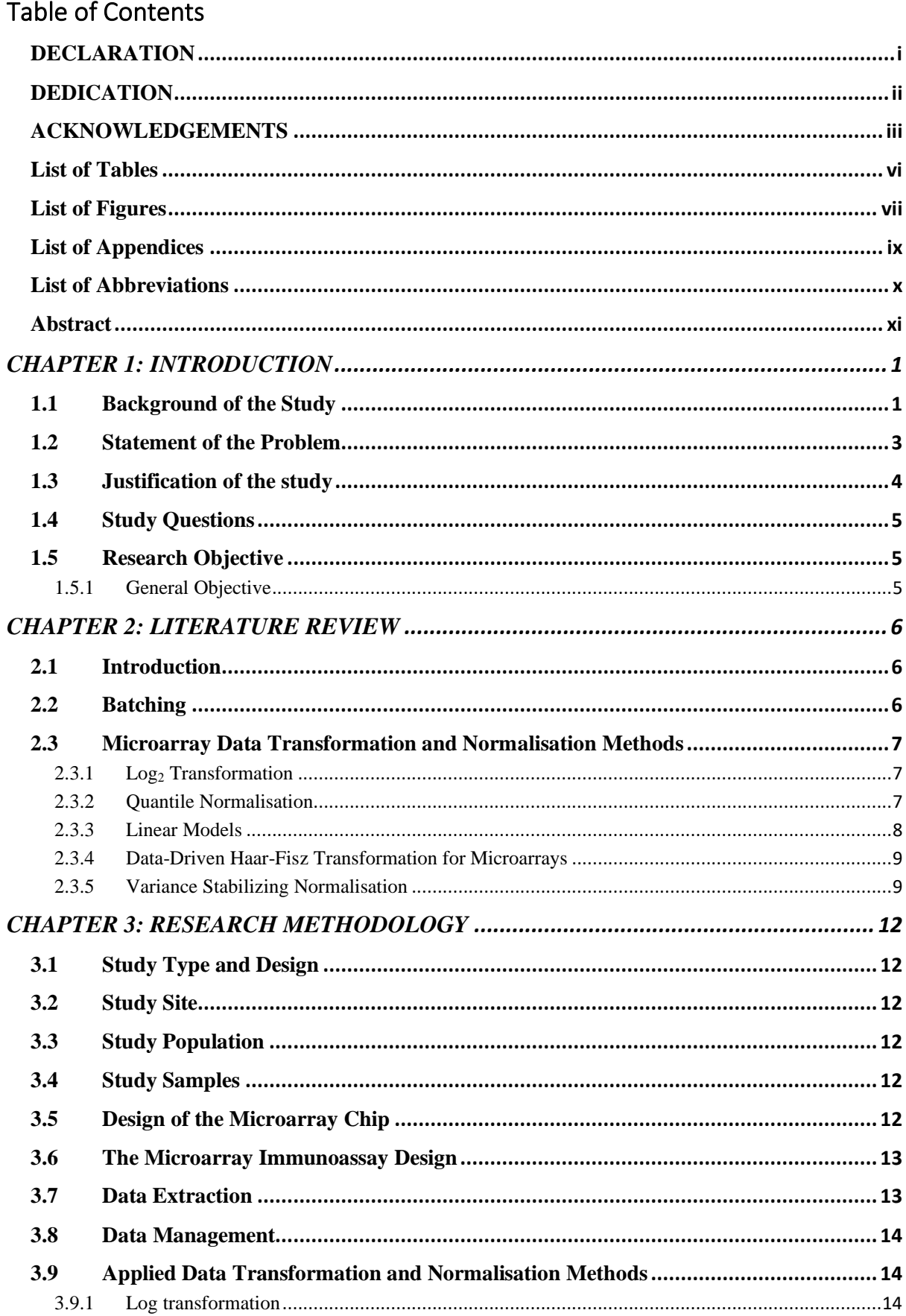

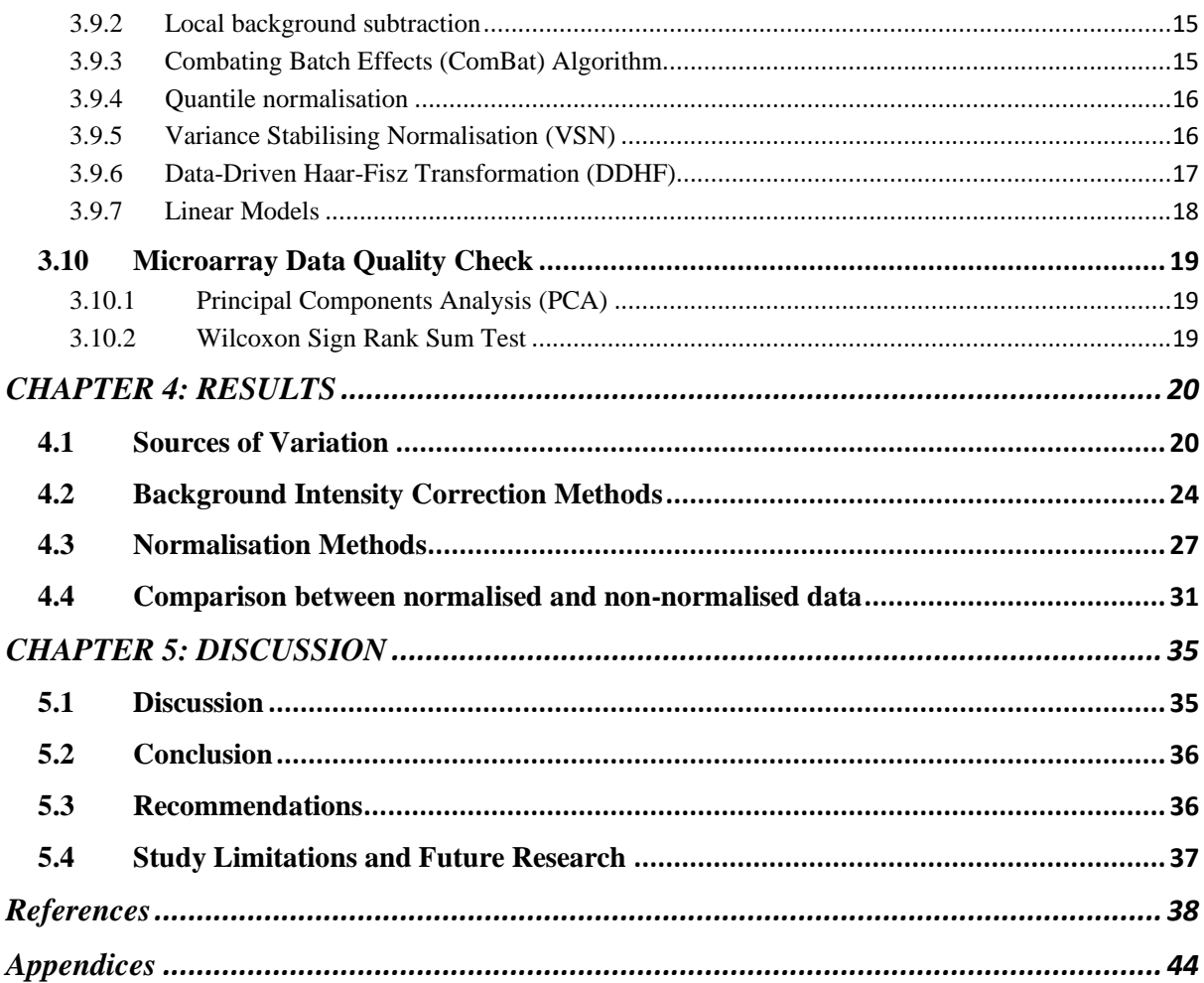

# <span id="page-6-0"></span>**List of Tables**

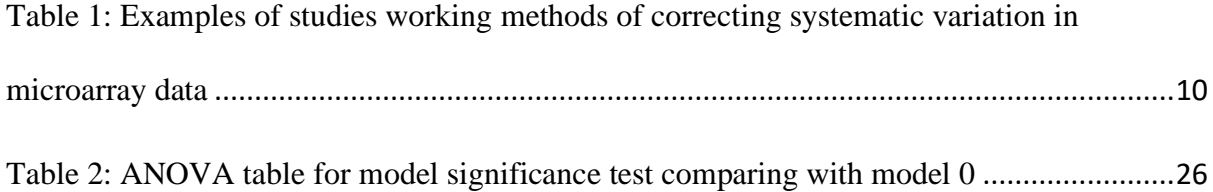

# <span id="page-7-0"></span>**List of Figures**

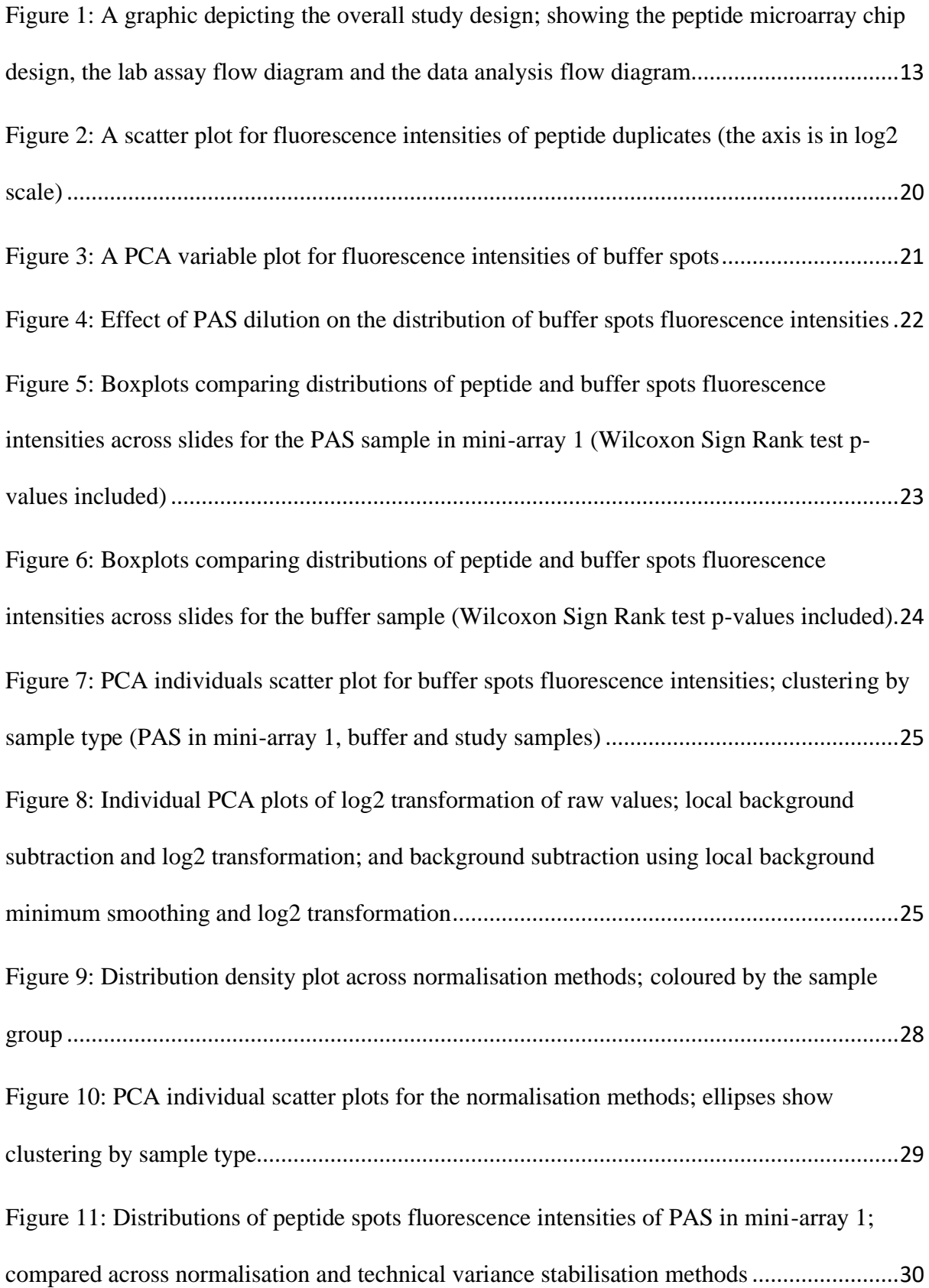

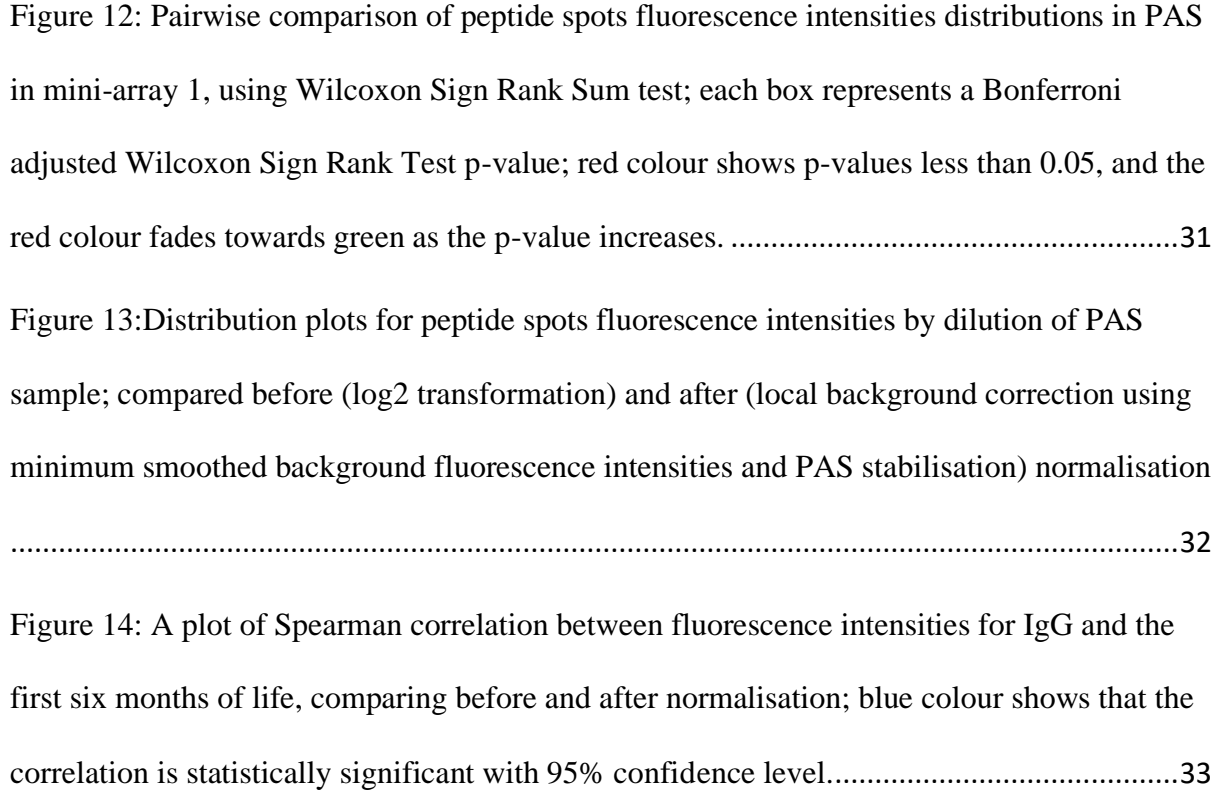

# <span id="page-9-0"></span>**List of Appendices**

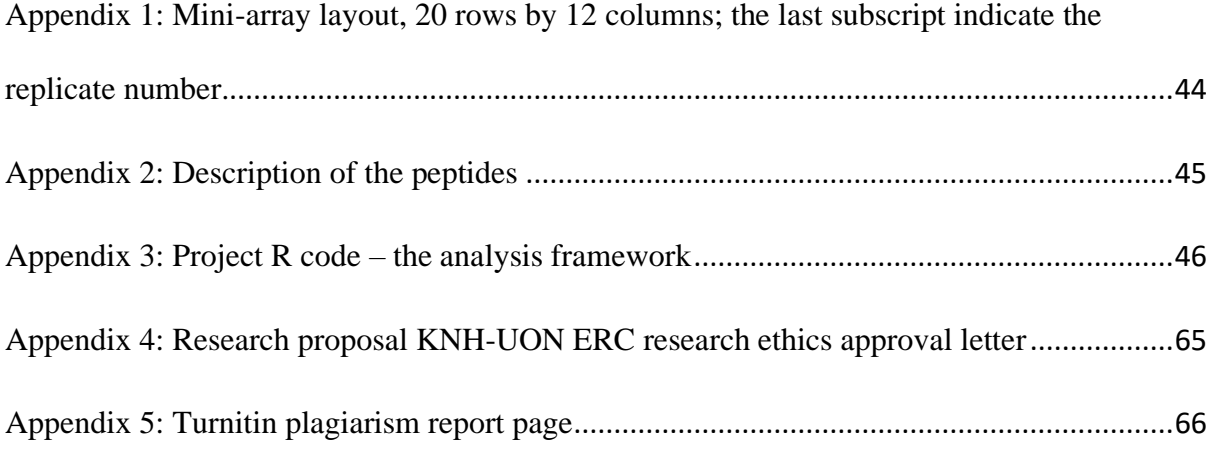

# <span id="page-10-0"></span>**List of Abbreviations**

**CGMRCCSC** → Centre for Geographic Medicine Research, Coast Centre Scientific Committee

- **DDHF** → Data-Driven Haar-Fisz Transformation
- **DDHFm** → Data-Driven Haar-Fisz Transformation for Microarrays
- $DNA \rightarrow Deoxyribonucleic acid$
- **ELISA**  $\rightarrow$  Enzyme-linked immunosorbent assay
- **ELISPOT**  $\rightarrow$  Enzyme-linked immune absorbent spot
- $\textbf{HT} \rightarrow \textbf{High}$  throughput
- $IgA \rightarrow \text{Immunoglobulin A}$
- **IgG** → Immunoglobulin G
- $IgM \rightarrow \text{Immunoglobulin } M$
- **KCH** → Kilifi County Hospital
- **KEMRI** → Kenya Medical Research Institute
- **LMM**  $\rightarrow$  Linear Mixed Model
- $nm \rightarrow$  Nanometre
- **PAS** → Positive Adult-Sera
- **PCA → Principal Components Analysis**
- $VSN \rightarrow \text{Variance Stabilisation Normalisation}$

# **Abstract**

# <span id="page-11-0"></span>**Study background**

Protein/peptide microarrays are high throughput (HT) methods with the potential of investigating tens to thousands of probes in a single experiment. However, technical variance creates an inevitable challenge for their application, hence the need for pre-processing strategies. Most methods of correcting to the technical variance have been developed based on DNA microarrays, from which this technology was adopted; however, key chip design differences limit their direct implementation. Microarray designs are flexible, which allows researchers to customise their targets and quality control strategies, hence, there is a need for design-specific pre-processing frameworks. The broad objective of this study was to evaluate sources of technical variation in peptide microarray data and compare performances of technical variance correction methods.

### **Study design and site**

The study was a nested non-experimental study using peptide microarray data assayed for archived plasma samples, of children and infants admitted at Kilifi County Hospital (KCH) with suspected infections. The data was used in the development of the pre-processing framework in the R software environment.

# **Materials and methods(s)**

A peptide microarray chip targeting 49 infectious diseases was used for the assay and GenePix array scanner used for the data extraction. The analysis framework will be developed using the R programming environment.

## **Findings**

The standard methods; local background subtraction, log transformation, combating batch effects algorithm (ComBat), variance stabilising normalisation (VSN) and linear models, did not correct the technical variance significantly from the peptide microarray data. However, background subtraction using locally smoothed background intensities, and data scaling based on scale parameters calculated from Pooled-Adult Sera (PAS) sample fluorescence intensities achieved maximum technical variance stabilisation.

# **Conclusion and Recommendation**

Technical variance stabilisation in peptide/protein microarray data is achievable. Morphological spot identification should be considered while estimating local background intensities, or spatial smoothing of the estimated intensities to reduce the background intensity estimation bias.

#### **CHAPTER 1: INTRODUCTION**

#### <span id="page-13-1"></span><span id="page-13-0"></span>**1.1 Background of the Study**

Protein/peptide microarrays are a high throughput technology that have gained prominence in the last few decades for their ability to investigate tens to thousands of protein or peptide probes on a single slide. The development of microarrays is based on a concept that as first initiated by Roger Ekins in 1989, and the idea aimed at developing an effective platform for protein functional analysis; which would then use immense biological knowledge attained in decades of genetics and molecular biology.

Protein microarrays are grouped into; peptide microarrays, protein microarrays (purified protein or protein domains) and antibody microarrays (capture arrays) (Berrade, Garcia, & Camarero, 2011; Stoevesandt, Taussig, & He, 2009). Biochemical experiments such as proteinprotein binding and enzyme-substrate relationship, biochemical activities and immune responses are investigated using the functional protein microarrays (Sutandy, Qian, Chen, & Zhu, 2013).

The 'proteomics era' has prompted the development of methodologies and technologies for quantification, identification, and characterisation of proteins functions involved in biological processes. Most of these technologies are high-throughput; therefore, extensive application of these methods in drug development and biomarker discovery research is on the rise. Protein microarrays are a great research potential for their capability to provide detailed analysis for the protein functions; which advances knowledge on chemical and biological state of cells. Further, the protein/peptide microarrays are also applied in the evaluation of quality, effectiveness and the safety of newly developed medical products, through detection of adverse events (Bertone & Snyder, 2005; Yu, Schneiderhan-Marra, & Joos, 2010).

Traditional detection methods of antibodies such as ELISA and ELISpot are limited to the analysis of single protein at an instance; however, proteomic analysis demand multiplexed technologies because of limited resources. Protein/peptide microarrays ease proteomic research because of their potential to include tens to thousands of protein/peptide probes, and process multiple study samples in a slide (Yu et al., 2010). The quality of data obtained from microarrays is controlled by control samples and probes (Gagnon-Bartsch & Speed, 2012; Kricka et al., 2009).

Besides the benefits and the promising future of the protein/peptide microarrays, technical variation is a major drawback. As a result, a number of methods and approaches are recommended to correct the technical variation in the data. Mostly, these methods have been developed under DNA microarray platforms, hence, limited research focus on protein/peptide arrays regarding correction of the technical variance. Despite the similarities of DNA and protein/peptide microarrays, there are critical design-related differences that limit direct application of most of the recommended technical variance correction methods; such as variance stabilising normalisation (VSN), Combating Batch Effects (ComBat), linear and nonlinear models that have majorly been implemented in DNA microarrays.

While implementing the technical variance correction methods in the data, the identified sources of the variation are used as covariates in the models to stabilise the introduced variance. In peptide microarrays, the key sources of technical variation include; experimental differences by time of sample hybridisation or data scanning; performing assay in different laboratories; different laboratory technicians conducting the assay or processing samples in different slides (Nahtman et al., 2007; Scherer, 2009; Watson et al., 2009). Furthermore, technical variation in microarrays can also be introduced during probe miniaturisation or due to sample contaminations. As a result, technical variation in microarrays is quantified by variation observed in controls samples and control probes among arrays.

Control features in arrays such as spot replication, control probes and samples are used to evaluate effectiveness of technical variance stabilisation methods in microarrays (Lee, Kuo, Whitmore, & Sklar, 2000). Therefore, statistical techniques such as supervised clustering and kernel density plots are useful in comparing performance of different technical variance correction methods – based on their ability to maintain expected data distribution and structure between the negative and positive control samples (Gagnon-Bartsch & Speed, 2012). For example, negative and positive control samples are expected to cluster separately. Therefore this study evaluated the sources of technical variation in peptide microarray data and compared performances of technical variance correction methods.

# <span id="page-15-0"></span>**1.2 Statement of the Problem**

Peptide microarray technology is a powerful high throughput tool with the potential of investigating broad humoral immunity based on serum samples or other biological fluids such as sputum. The technology is advantageous because it uses small amounts of samples needed and the design flexibility to target infections of interest; which are investigated using miniaturised peptides. The assay is based on immunofluorescence technology; whereby, signals are expected within peptide spots due to antigen-antibody biological reactions. However, signals are not always observed within the spots due to non-specific binding. The non-specific reactions might be due to sample contamination during or before the assay; quality-related issues with the miniaturisation process; or due to sample-specific factors. The non-specific binding might vary because of the discussed sources of technical variation in microarrays. Therefore, the observed foreground signal is due to the biological antigenantibody reactions with some influence of the non-specific binding with in the background signal. Among other quality control features, empty spots (miniaturised by buffer only) are included in the microarray chip design to infer the amount of non-specific binding experienced in a mini-array.

The non-specific binding, which is influenced by other sources of technical variation is a significant source of unwanted variation based on data obtained from microarray in previous studies. For instance, variation in experimental factors such as time and laboratory location, slides and laboratory technician, or data extraction machine may introduce systematic bias in the data. The systematic variances ought to be corrected before using the data to answer biological questions. Several methods of correcting systematic variation in microarray data are recommended; most of them are based on statistical approaches of analysis of variance. However, there is no consensus on the best method to adopt, based on its ability to remove the technical variation from microarray data, hence a significant drawback for the application of microarray technology.

# <span id="page-16-0"></span>**1.3 Justification of the study**

Microarray designs are flexible, which allow researchers to determine the targets (genes for DNA and antigens for the case of peptide/protein) and the control features to incorporate in the chip. For this reason, specific data pre-processing framework is needed for each microarray chip design developed for specific research work. This specific pre-processing framework allows effective use of the quality control features used in the design. Having a standard microarray data pre-processing framework is a challenge because of these design-related factors. Therefore, adopting existing pre-processing frameworks might not stabilise the technical variance as desired because of key differences in design. There are a number of methods shown to correct for technical variation, especially data from DNA microarrays (Chen et al., 2011; Motakis, Nason, Fryzlewicz, & Rutter, 2006; Sboner et al., 2009). However, their application to peptide/protein microarray data would require critical changes, to map the chip design features. Ultimately, developing the peptide microarray data pre-processing framework that corrects for the technical variation will enhance reproducibility and application of the technology in research (Díez et al., 2012).

# <span id="page-17-0"></span>**1.4 Study Questions**

- i. What are the sources of the technical variation in the peptide microarray data?
- ii. Which method(s) effectively correct the technical variation in the peptide microarray data?

# <span id="page-17-1"></span>**1.5 Research Objective**

# <span id="page-17-2"></span>1.5.1 General Objective

The main objective of this study was to evaluate sources of technical variation in peptide microarray data and compare performances of technical variance correction methods.

Specific objectives

- i. To evaluate the sources of technical variation in the peptide microarray data.
- ii. To compare different methods of correcting the technical variation in the peptide microarray data.
- iii. To compare the normalized and non-normalized data based on the best method of correcting technical variation in the peptide microarray data.

#### **CHAPTER 2: LITERATURE REVIEW**

### <span id="page-18-1"></span><span id="page-18-0"></span>**2.1 Introduction**

In this chapter, systematic variance correction methods used in microarray data are reviewed. Although this study focuses on peptide microarray data, the methods are reviewed regardless of whether they have been applied to DNA or protein microarrays because the technologies are based on the immunofluorescence technique.

#### <span id="page-18-2"></span>**2.2 Batching**

Batching is a major source of systematic variation in microarrays, and it has been reported that experimental factors such as time, location, personnel or chip might lead to significant differences in expression levels. Therefore, systematic variance correction strategies need to be applied before analysing the data. In a study done by Watson et al. (2009) on comparison of data normalisation methods used by the EADGENE network established that, based on positive control genes, the distribution of the gene expression values had systematic variation across ten arrays. In their study, they simulated ten arrays by assuming homogeneity of variance across the arrays. In a similar study conducted by Lazar et al. (2013), they found significant differences in distributions of randomly selected expression data for the same gene in two lung cancer studies of the multiple microarray gene expression (MAGE) project.

Kupfer et al. (2012) did a study which focused on evaluating the effect of removing batch effects from microarray data on gene expression differentiation, where the date of sample acquisition was regarded as a source of systematic variation. Using ComBat – an empirical Bayes algorithm implemented in R software, they were able to significantly reduce the effect of technical variation. Based on hierarchical clustering, they observed clusters of rheumatoid arthritis and osteoarthritis groups – confounded by the date of acquisition batching. Similarly, Chen et al. (2011) recommend batch-effect correction in microarray data. In their study, they

aimed at finding a batch adjustment method that would correct variation caused by batching either due to reagents, changes in technicians, scanner effects or environmental conditions and so forth. Among five evaluated methods of correcting for batching, ComBat method stabilised the variation significantly.

### <span id="page-19-0"></span>**2.3 Microarray Data Transformation and Normalisation Methods**

Several methods of correcting and stabilising variance in microarray data have been recommended from previous research, especially in gene expression studies. these methods vary from simple scaling such as log transformation methods for more sophisticated statistical methodologies such as mixed models.

### <span id="page-19-1"></span>2.3.1 Log<sub>2</sub> Transformation

Log transformation is widely used, especially in biological studies, to reduce data variation and make data conform to a normal distribution. This method has also been applied in microarray data to reduce variation (Quackenbush, 2002). A small constant is added before applying log transformation to minimise missing values since negative values are observed, especially when local background correction is applied leading to zero or negative values for spots with same or higher values of the background (Feng et al., 2014).

#### <span id="page-19-2"></span>2.3.2 Quantile Normalisation

Studies have reported that quantile normalisation works is effective in standardising variance and scaling data across arrays. Pan and Zhang (2018) did a study that focused on applying molecular signatures on several datasets. Since each dataset was obtained in different studies, the researchers aimed at removing the inter-study variation. They argued that sources of unwanted variation were unknown – limiting the application of linear models to determine the unknow variation. Therefore, quantile normalisation was used to remove the inter-slide variation, hence reducing classification errors based on the combined dataset.

Qiu et al. (2013) conducted a study to evaluate the impact of rank and quantile normalisation methods on testing power in gene differential analysis. They found that normalising gene expression data before analysis has potential influence on the findings. Comparing the nonnormalised data with rank and quantile normalised data, the number of observed true positives had higher standard errors compared with the normalised.

Qiu et al. (2013) performed a study to evaluate the impact of quantile and rank normalisation methods on testing the power of gene differential analysis. Both rank and quantile normalisation improved the power of differential expression analysis. As the effect size increase, the testing power, for instance the number of observed true positive, converge to fixed numbers – which confirms theoretical understanding.

# <span id="page-20-0"></span>2.3.3 Linear Models

Espín-Pérez et al. (2018) did a comparison study for the performance of statistical methods in correcting batch effects in transcriptome data. They found that linear mixed models (LMM) and ComBat were not significantly different in stabilising the batching variance. However, ComBat had higher sensitivity and specificity than LMM. On the other hand, LMM identified stronger relationships between gene expression and big effect sizes.

Reilly and Valentini (2009) proposed the application of either a linear model with and without interaction effect to correct for systematic variation in spots for both peptide and controls spots. Similarly, Sboner et al. (2009) applied a robust linear model with array, subarray and protein feature as the covariates to normalise the data. They used only the array and subarray effects as the sources of the unwanted variation during prediction, while keeping the variation between protein features. They control protein to estimate the inter- and intra-slide normalisation by comparing with different methods of technical variance correction. Robust linear model performed better in normalising the data compared with global and quantile normalisation methods.

### <span id="page-21-0"></span>2.3.4 Data-Driven Haar-Fisz Transformation for Microarrays

Motakis et al. (2006) established that the DDHF method was able to stabilise variance and produce fluorescence intensities that assumes normal distribution better compared to other existing methods such as log, generalised log and spread-versus-level plot transformation. Further, they affirmed that the method has a wider range of applicability on the various distribution as much as they have an increasing mean-variance dependence. This method can be applied to microarray data using the DDHFm R package. In comparison with log, generalised log and spread-versus-level plot transformation method, DDHFm strengthens the replicate correlation more efficiently compared to the other methods. This decision is based on the assumptions that the correlation values between the replicates should there was consistency by spot replication.

### <span id="page-21-1"></span>2.3.5 Variance Stabilizing Normalisation

Variance stabilising normalisation is shown to reduce technical variance better than standard methods such as local background subtraction among other model based methods (Ritchie et al., 2007). In another paper, Thomassen et al. (2009) highlighted that application of standard method of correcting for systematic variance, VSN being among them, worsened signal-tonoise ratio. However, this method has been used to stabilize variance in microarray data in later research (Kamuyu et al., 2018).

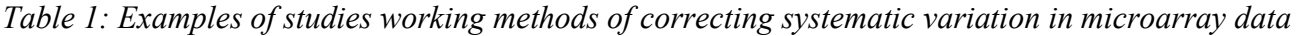

<span id="page-22-0"></span>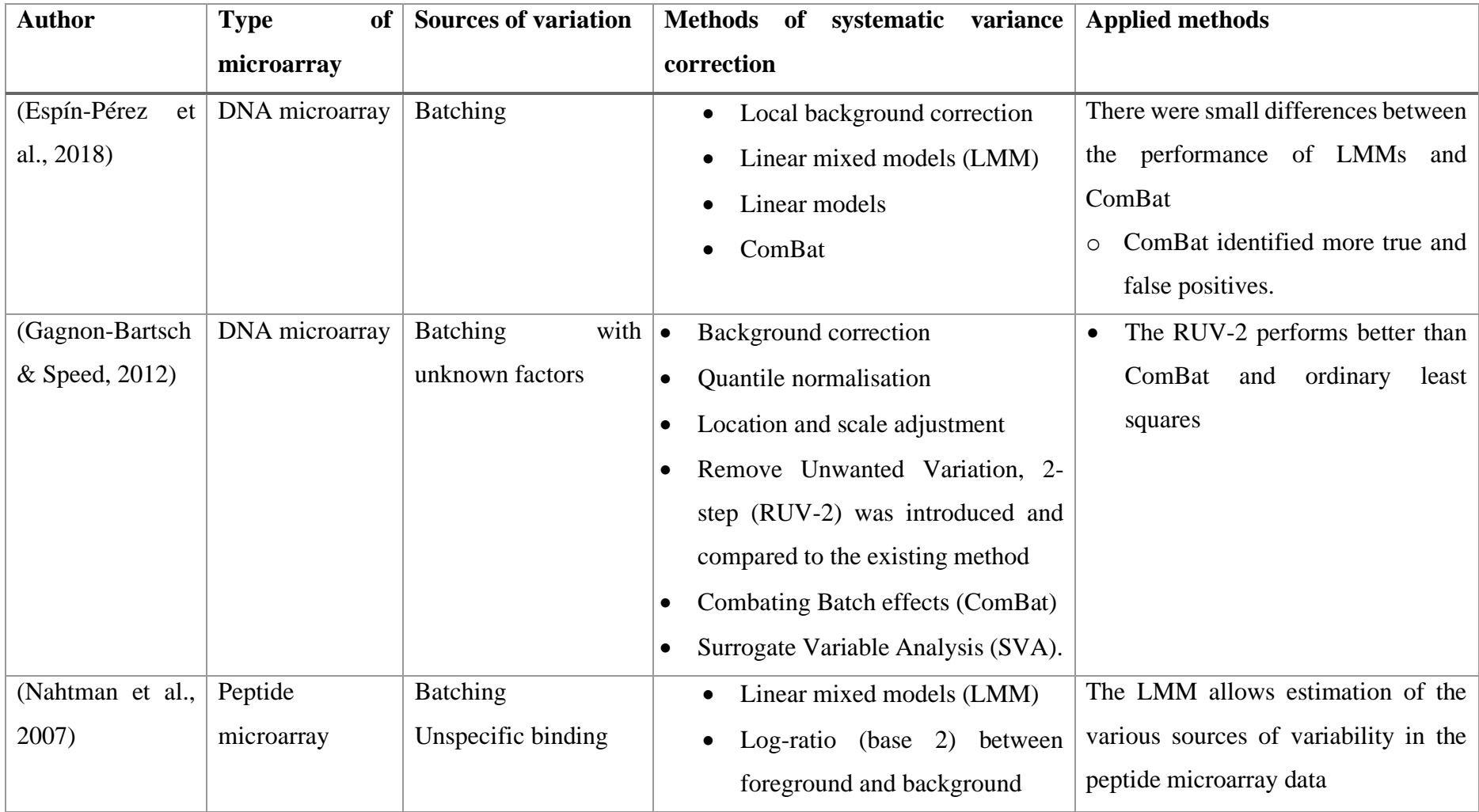

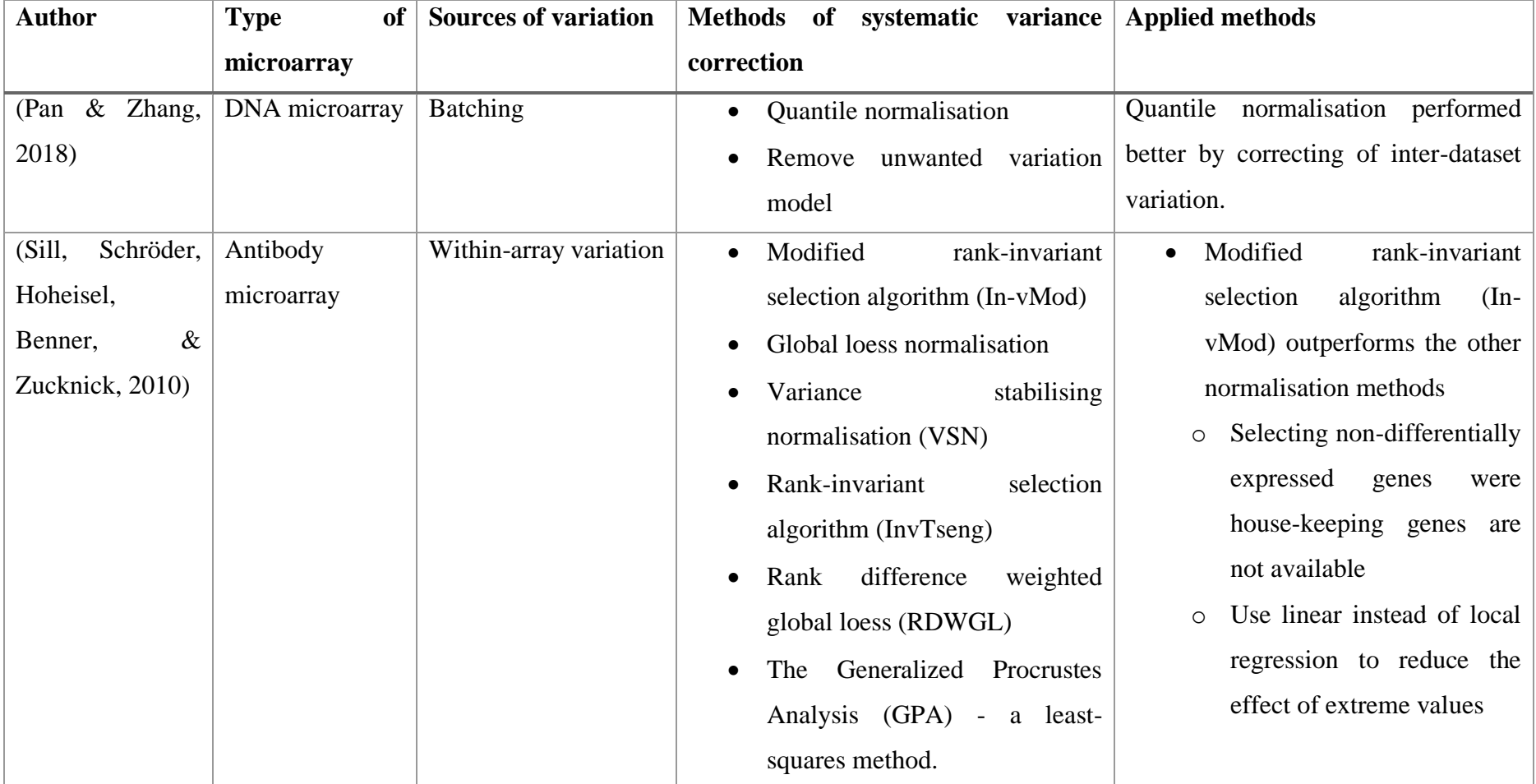

# <span id="page-24-0"></span>**CHAPTER 3: RESEARCH METHODOLOGY**

### <span id="page-24-1"></span>**3.1 Study Type and Design**

This study is a nested non-experimental study which aims at comparing and assessing methods of removing technical variability in data obtained from a microarray chip. The study is nested in the 'Identification of molecular signatures of serious acute infections in children' study.

### <span id="page-24-2"></span>**3.2 Study Site**

The serum samples used were extracted from blood samples of infants and children who were presented at Kilifi county hospital (KCH). Kilifi county is located in the northern coastal region of Kenya.

# <span id="page-24-3"></span>**3.3 Study Population**

The samples used in this study were from infants and children aged 25 days to 18 months who were presented at KCH with symptoms of suspected infections.

### <span id="page-24-4"></span>**3.4 Study Samples**

Archived plasma samples for infants and children who were admitted at the paediatric ward of Kilifi County Hospital (KCH) with community-onset of suspected infections were used in the peptide microarray assay.

# <span id="page-24-5"></span>**3.5 Design of the Microarray Chip**

The microarray chip has 24 mini arrays and 240 (20 rows by 12 columns) spots per mini array. In the mini array, 98 distinct peptides are investigating antigen-antibody interactions of 49 infectious diseases which are printed in duplicates. Further, IgG commercial control peptide and landmark control peptides for the IgG, IgA, and IgM have also been printed in duplicates. Also, 36 spots within the microarray were left blank to provide fluorescence information on background fluorescence.

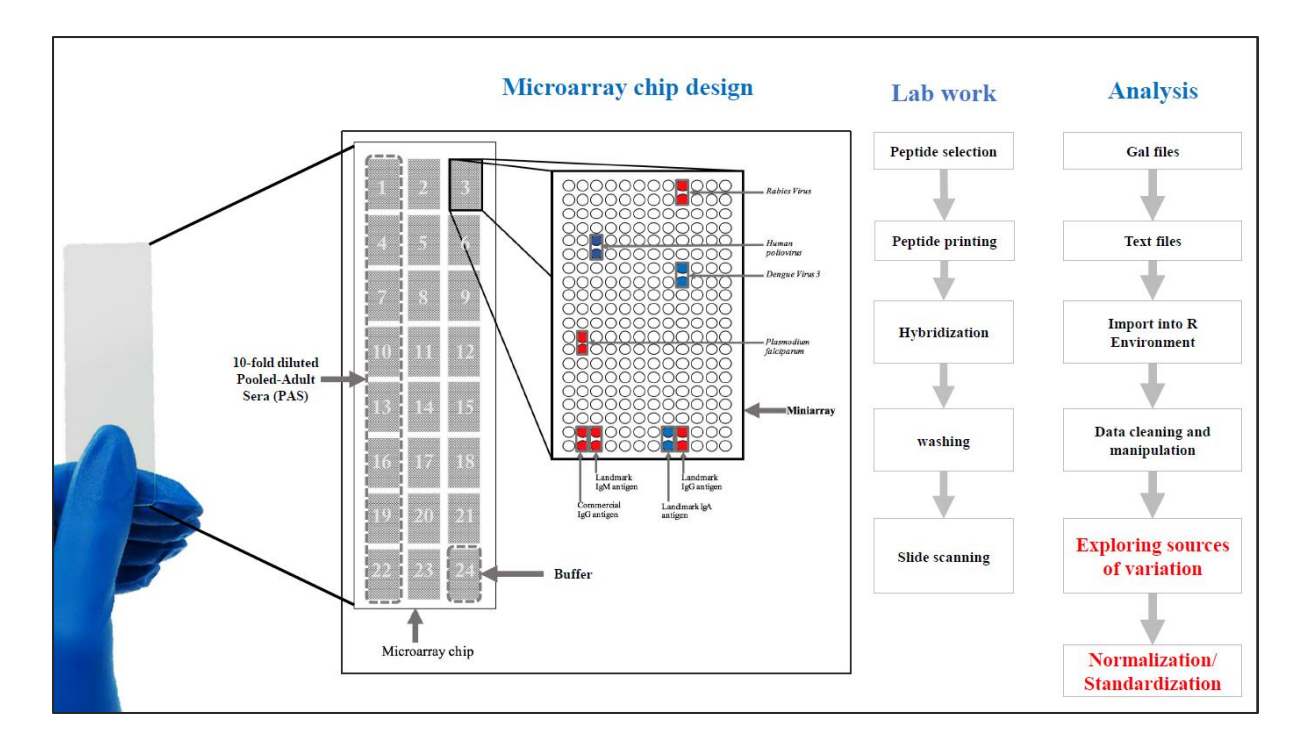

<span id="page-25-2"></span>*Figure 1: A graphic depicting the overall study design; showing the peptide microarray chip design, the lab assay flow diagram and the data analysis flow diagram*

## <span id="page-25-0"></span>**3.6 The Microarray Immunoassay Design**

In each mini-array, either serum, positive or negative samples were incubated. All the eight mini arrays in the first column of the microarray chip were dedicated to the PAS; which was the positive reference sample. A decreasing 10-fold concentration level approach was used for the PAS samples, which were incubated from the first to the last mini arrays within the first column. Also, a mini array was set for the buffer (the negative reference sample) in each slide. Eleven slides were assayed by incubating the 161 serum samples to investigate IgG and IgA classes of antibodies. Further, additional eleven slides were assayed to for the IgM antibodies.

# <span id="page-25-1"></span>**3.7 Data Extraction**

GenePix 4300 microarray scanner with a GenePix Pro software version 7.3.0.0 was used to extract data from the incubated, dried and electronically saved slides. Different scanning power and wavelengths were used to extract spot fluorescence levels for the IgG, IgA, and IgM. For the reactivity of IgG antibodies, 40% scanning power and the data extracted from the red

channel (635nm). Data on the reactivity of IgA antibodies were scanned using 100% scanning power, and data was extracted from the green channel (532nm) from the same slides. For the IgM antibodies, different slides were used and were scanned using 40% scanning power and data extracted from the red channel (635nm). The GenePix scanner produced GenePix Array Lists (.gal file extension), which were converted into text files with a .txt (TEXT format) file extension.

### <span id="page-26-0"></span>**3.8 Data Management**

Data was imported into the R programming environment, it was cleaned and managed, transformed and analysed. Sample identifiers were created from the microarray chip design; hence no participants' personal information was used.

# <span id="page-26-1"></span>**3.9 Applied Data Transformation and Normalisation Methods**

The technical variance corrections methods that were evaluated on the peptide microarray data are described in this section. In these methods, the spot median fluorescence intensity (MFI) is the dependent variables and the potential sources of technical variation are used as the covariates. The methods include;  $log_2$  transformation, local background subtraction, Combating Batch Effects algorithm (ComBat), Variance Stabilising Normalisation (VSN), quantile normalisation, Data-Driven Haar-Fisz transformation (DDHF), and linear models. More than one method can be combined to achieve the required technical variation stabilisation.

#### <span id="page-26-2"></span>3.9.1 Log transformation

Log transformation reduces skewness in data and the transformed data conforms to normality. Also, it is a simple scaling normalisation method that reduces the data variation. However, log transformation is only limited to non-zero positive values, where log transformation of zero and negative value leading to infinite numbers and non-numbers respectively. A small constant

14

is added to all the values before log transformation to reduce the number of missing values resulting due zeros and non-positive numbers.

### <span id="page-27-0"></span>3.9.2 Local background subtraction

Local background subtraction is a standard method of correcting non-specific binding in immunofluorescence assays. The observed fluorescence intensity in a spot is additively influenced by the background intensity as shown below.

# observed spot intensity = true intensity + background intensity

Therefore, an increase in the background intensity, the observed fluorescence intensity in a spot increase at the same rate. As a result, subtracting the observed background intensities from the spots intensities is assumed to result to less biased values that are closer to the true intensities. Therefore, the corrected intensities are then log transformed to reduce the variation and bring the data distribution closer to normality.

### <span id="page-27-1"></span>3.9.3 Combating Batch Effects (ComBat) Algorithm

The ComBat-based normalisation method assumes a Location and Scale (L/S) adjustment model, described by Johnson et al. (2007). This batch correction algorithm is implemented in R via the sva package through the ComBat function. It adjusts data for known batching factors, using either parametric or non-parametric empirical Bayes frameworks. Therefore, it estimates the prior batch probabilities from the observed fluorescence data. The ComBat algorithm is developed based on the following model.

$$
Y_{ijk} = \alpha_k + X\beta_k + \gamma_{ij} + \delta_{ij}\varepsilon_{ijk}
$$

Where:

 $i \sim 1, 2, 3, ..., 240$  spots  $j \sim 1, 2, 3, ..., 12$  arrays  $k \sim 1,2,3,\dots,24$  mini-arrays  $Y_{ijk} \sim \log_2$  transformed MFI intensity

 $\alpha_i$  ~ the overall MFI intensity.

 $X \sim$  design matrix for slide-level (array-level) batching

 $\beta_i$  ~ Regression coefficients corresponding to X

 $\gamma_{ij}$  and  $\delta_{ij}$  ~ Represent additive and multiplicative batch effects of  $j^{th}$  batch for  $i^{th}$  spot.

The errors  $\varepsilon_{ijk}$ , assume normal distribution and a constant variance

<span id="page-28-0"></span>3.9.4 Quantile normalisation

Quantile normalisation is a method used to standardise distribution of data from two or more distributions. This method assumes that data obtained from each processed sample follow similar distributions. Therefore, by applying the quantile normalisation, distributions of the observed data in all samples are coerced to an average distribution (Hicks & Irizarry, 2014). Below are steps followed in implementing the quantile normalisation in peptide microarray data.

- Spot fluorescence intensities are sorted either ascending or descending in each of the samples (each mini-array).
- Average values are calculated for each rank
- The spot fluorescence intensities are replaced with the average values in each rank
- The resulting data is returned to its original format, hence, quantile normalised.

# <span id="page-28-1"></span>3.9.5 Variance Stabilising Normalisation (VSN)

VSN assumes a measurement model that has both multiplicative and additive error terms shown below.

$$
Y = \alpha + \mu e^n + \varepsilon
$$

Where;

 $Y \sim$  The observed intensity

∝ ~ Intensity offset

 $\mu \sim$  an intensity without error in arbitrary values

 $n \sim$  multiplicative error term

 $\varepsilon \sim$  additive error term

VSN is a combination of two components: (i) affine transformation which calibrates the systematic factors, and (ii) generalized  $log$  (equivalent to  $log<sub>2</sub>$  for large intensities) to stabilise the variance (Huber, 2004).

The affine transformation is as shown below:

$$
x^* = \frac{x - a}{s}
$$

 $x^*$  – transformed MFI intensity

 $x$  – raw MFI intensity

 $a$  – shifting factor

 $s$  – scaling factor

Different scaling and shitting factors used for each column, but the same for all rows within a column. For stratified VSN normalisation, different scaling and shifting factors are used for different groups of rows according to the defined categorical variables. In R, VSN is implemented in the VSN and limma (linear models for microarrays) R packages.

<span id="page-29-0"></span>3.9.6 Data-Driven Haar-Fisz Transformation (DDHF)

Data-Driven Haar-Fisz Transformation (DDHF) is a data transformation method that is part of Haar-Fisz variance stabilisation methods introduced by Fryzlewicz and Nason (2004). This method is applied on data with monotone increasing mean-variance dependence – a characteristic of microarray data. The DDHF method works effectively when the data is arranged according to mean sequence. In practice, the fluorescence intensities need to be sorted based on increasing replicate means; and it assumes that the observed mean of replicates define their true ordering. This method has been applied in R programming environment under the DDHFm package.

#### <span id="page-30-0"></span>3.9.7 Linear Models

Technical variance in microarray data can also be corrected using linear models to predict spot intensities by using arrays, subarrays, replicates, control samples and blocks as either fixed effect or random effect variables. Reilly and Valentini (2009) recommended application of linear models, with and without interactions, with array, mini-array and blocks as covariates in removing technical variation.

$$
Y_{ijk} = \alpha_i + \beta_j + \gamma_k + \varepsilon_{ijk}
$$

 $Y_{ijk}$  ~ observed spot intensity at the slide *i*, mini-array *j* and block *k*.

 $\alpha_i$  ~ the slide (array) effect

$$
\beta_j \sim \text{the mini-array effect}
$$

 $\varepsilon_{ijk}$  ~ the residual signal, with assumed normal distribution, a mean of zero and constant variance.

Linear mixed effects models can also be applied to correct the technical variance. According to Espín-Pérez et al. (2018), arrays and mini-arrays among other assay design related factors can be used as covariates in a mixed model aimed at correcting the observed technical variance. The technical model is modelled as shown in the equation below.

$$
Y = Xb + Zu + \varepsilon
$$

 $Y \sim \log_2$  transformed MFI intensities

 $X \sim$  Design matrix of the fixed variables

 $b \sim$  Fixed effects

- $Z \sim$  Design matrix of the random variables
- $u \sim$  Random effects
- $\varepsilon \sim$  Residual

#### <span id="page-31-0"></span>**3.10 Microarray Data Quality Check**

<span id="page-31-1"></span>3.10.1 Principal Components Analysis (PCA)

The Principal Components Analysis (PCA) was used to evaluate data quality based on the control reference samples and spots. For instance, there were 36 buffer spots in each mini-array aimed at estimating non-specific binding, hence, estimating the background fluorescence. Since the data had multiple variables that were measure on the same scale, that are assumed to produce similar fluorescence intensities, PCA was used to check quality of the buffer spots based on clustering visualised using first and second principal components.

A PCA analysis was performed for each transformation method applied, based on the peptide fluorescence intensities data. the first and second components of the PCA analysis were plotted using scatter plots to identify data clustering based on the sample type. A distinct clustering was expected between data for the negative and positive reference samples.

# <span id="page-31-2"></span>3.10.2 Wilcoxon Sign Rank Sum Test

The PAS sample in mini-array 1 (PAS sample with the lowest dilution) was used to compare technical variance stabilisation across slides. Wilcoxon Sign Rank Sum non-parametric method was used to test the similarity of fluorescence intensities distributions among slides at 5% level of significance.

#### **CHAPTER 4: RESULTS**

## <span id="page-32-1"></span><span id="page-32-0"></span>**4.1 Sources of Variation**

Local background subtraction and log transformation are the standard methods used in microarray data for normalisation and stabilisation of technical variance. First, the data were transformed using a log to base 2; then, the transformed data used to investigate sources of technical variation. Performances of the microarray chip were assessed by first checking the correlation of the duplicates; then the consistency of the reference samples (PAS and buffer) across slides.

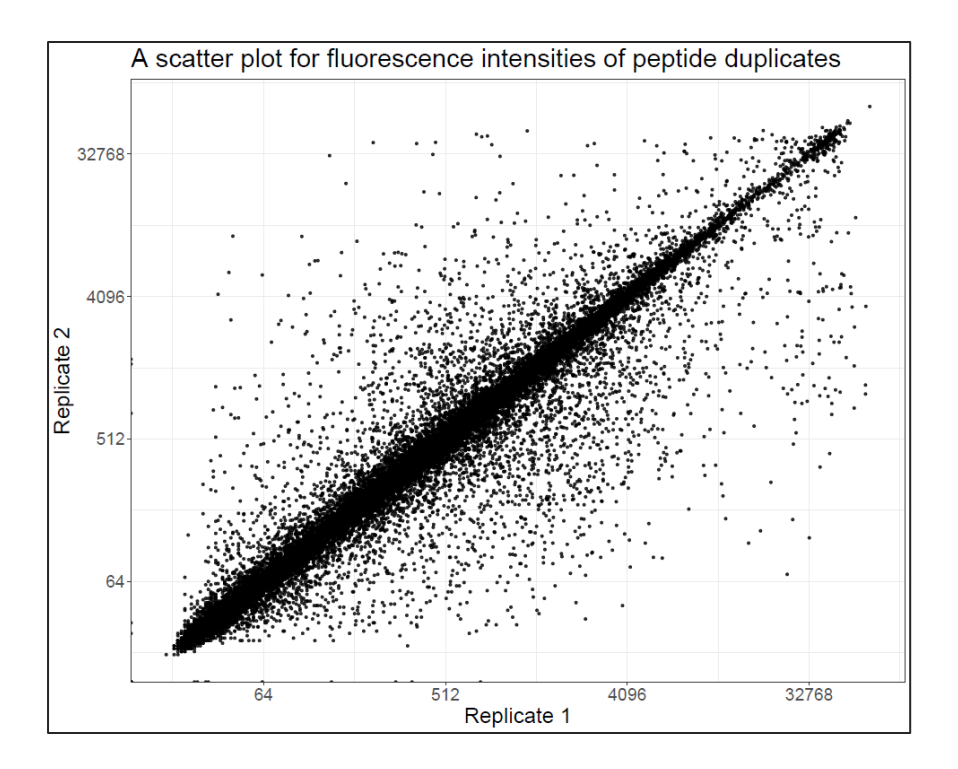

<span id="page-32-2"></span>*Figure 2: A scatter plot for fluorescence intensities of peptide duplicates (the axis is in log2 scale)*

A strong correlation ( $\rho = 0.95$ ; *pvalue* < 0.001) for the fluorescence intensities was found between the duplicate peptides (figure 2). Therefore, data from the duplicates were combined by taking their arithmetic mean.

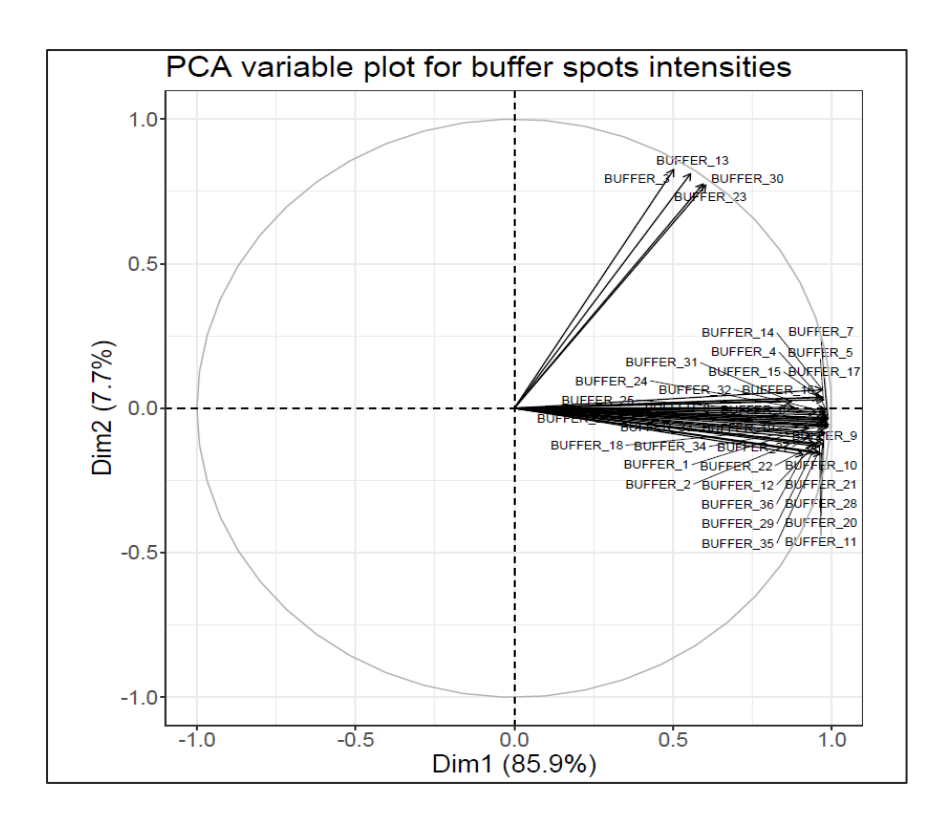

<span id="page-33-0"></span>*Figure 3: A PCA variable plot for fluorescence intensities of buffer spots*

Quality of the buffer spots was evaluated by performing a PCA analysis on a matrix for foreground fluorescence intensities observed in the buffer spots. As shown in figure 3, some of the buffer spots clustered significantly differently; and they were found to have higher fluorescence intensities compared to the other buffer spots. Surprisingly, these buffer spots that clustered differently compared with the other buffer spots were adjacent to either commercial epitope or landmark epitope. Therefore, all the buffer spots that neighbourhood commercial epitopes or landmark epitopes were removed from the dataset.

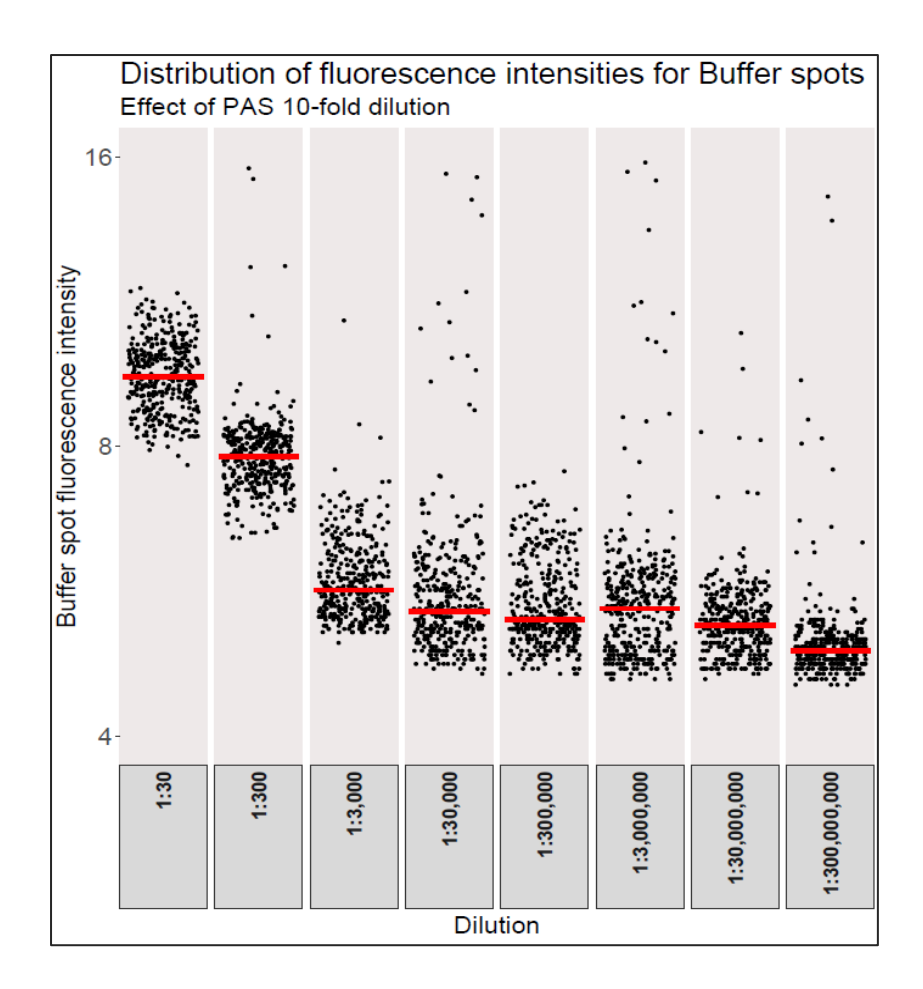

<span id="page-34-0"></span>*Figure 4: Effect of PAS dilution on the distribution of buffer spots fluorescence intensities* 

Further analysis was performed to investigate the stability of buffer spots to determine whether they are optimum in explaining non-specific binding. A comparability plot shows that the distribution of buffer spots fluorescence intensities reduce as the dilution of the PAS increases (figure 4).

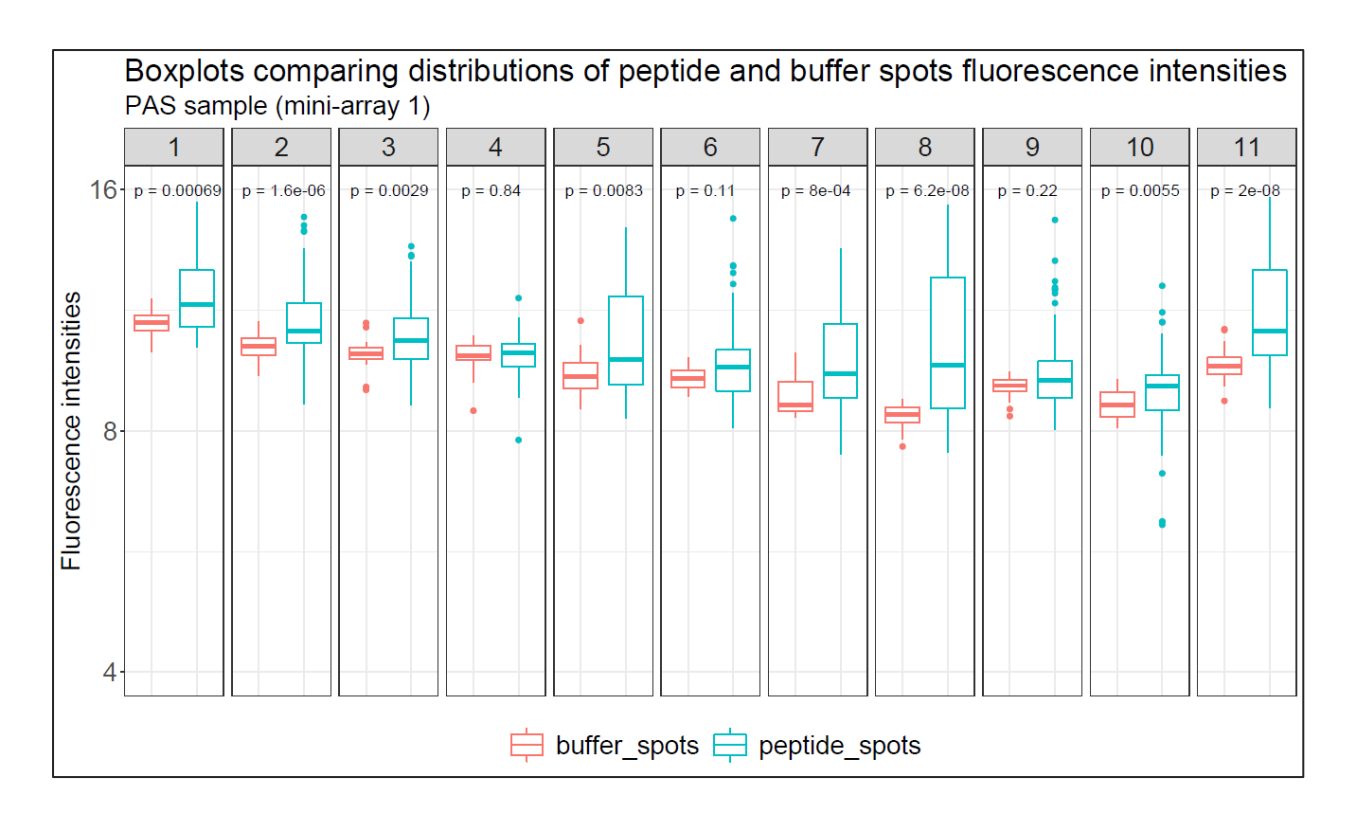

<span id="page-35-0"></span>*Figure 5: Boxplots comparing distributions of peptide and buffer spots fluorescence intensities across slides for the PAS sample in mini-array 1 (Wilcoxon Sign Rank test p-values included)*

The distributions of fluorescence intensities of peptide spots were compared with those of buffer spots across slides for both PAS and buffer samples. In a number of the slides, the distributions of the peptide spots fluorescence intensities were not statistically different with the distribution of the fluorescence intensities of buffer spots in the PAS (mini-array 1; see figure 1) sample; however, the median statistics of the peptide spots were consistently higher (figure 5).

In the buffer sample, the distribution of fluorescence intensities for peptide spots was significantly different from the distribution of the buffer spots at 5% level of significance.
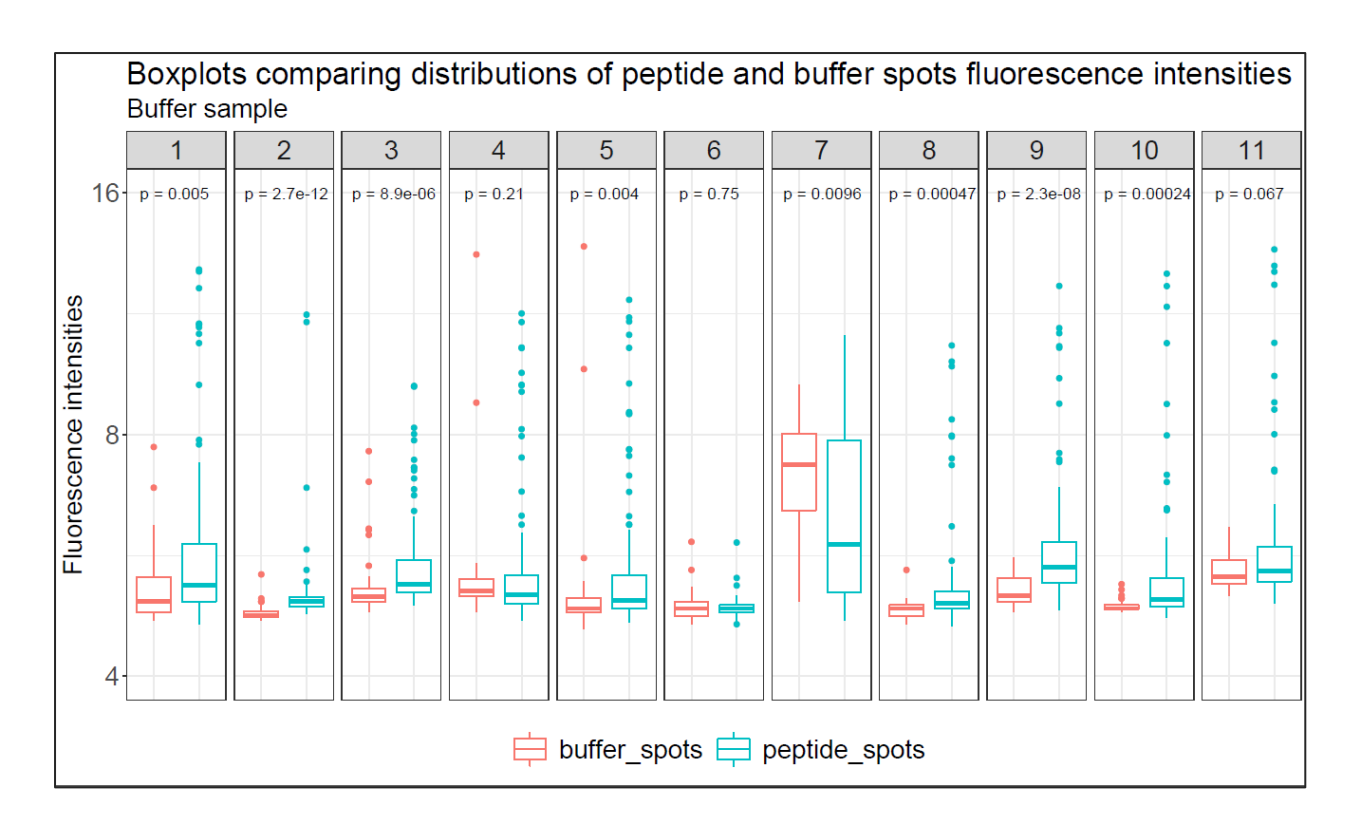

*Figure 6: Boxplots comparing distributions of peptide and buffer spots fluorescence intensities across slides for the buffer sample (Wilcoxon Sign Rank test p-values included)*

However, the distribution of fluorescence intensities for the peptide spots was not consistently higher across slides (figure 6). A PCA analysis was conducted to determine whether sample type influenced the fluorescence intensities of the buffer spots. As shown in figure 7, the fluorescence intensities of the buffer spots clustered by sample type; PAS (mini-array 1) sample, buffer sample and the study samples.

## **4.2 Background Intensity Correction Methods**

The local background intensities, estimated by the GenePix microarray scanner, were subtracted from the foreground intensities to correct for non-specific binding. The background intensity estimation method assumed by the spots were of fixed sizes, and they were circular. Therefore, median fluorescence intensity was estimated as the local background intensity for the areas surrounding the assumed circular spot. By subtracting the local background intensities from the foreground intensities, some spots ended up with negative intensities. While

transforming the background-subtracted data using log transformation, values less than one were fixed at a value of one, to avoid infinite numbers, non-numbers and negative values in the log-transformed dataset.

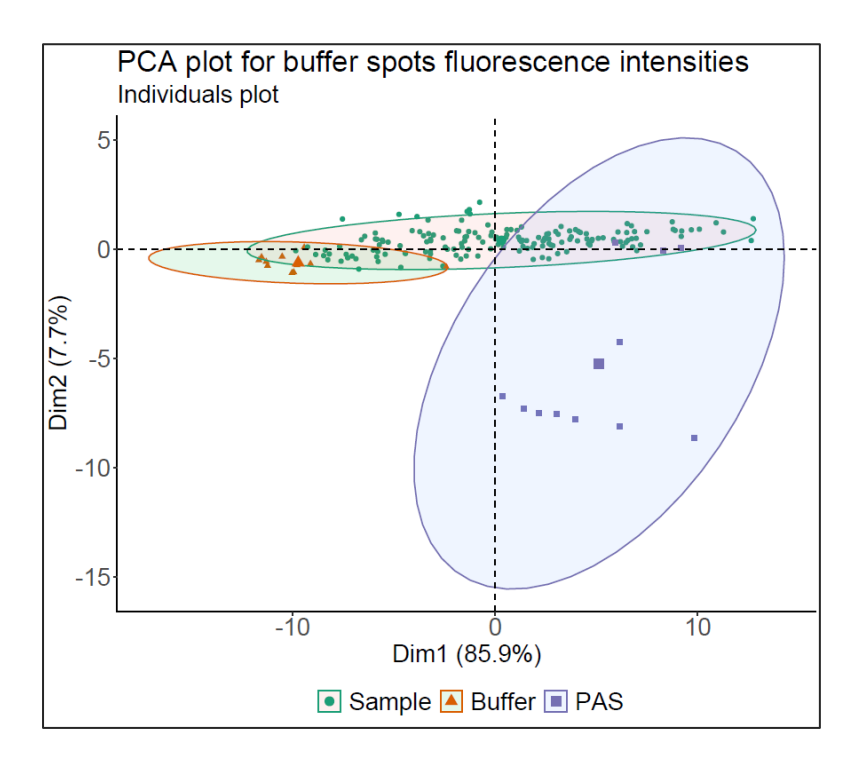

*Figure 7: PCA individuals scatter plot for buffer spots fluorescence intensities; clustering by sample type (PAS in mini-array 1, buffer and study samples)*

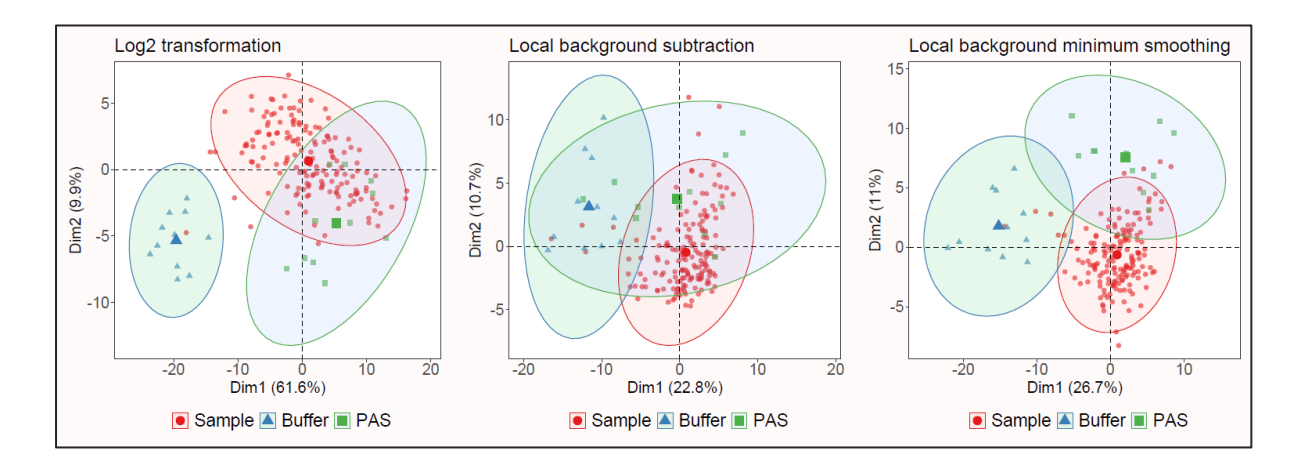

*Figure 8: Individual PCA plots of log2 transformation of raw values; local background subtraction and log2 transformation; and background subtraction using local background minimum smoothing and log2 transformation*

*Table 2: ANOVA table for model significance test comparing with model 0. The table show model selection criteria for the linear mixed-effects method that was compared with other technical variance correction methods discussed in the methodology section.* 

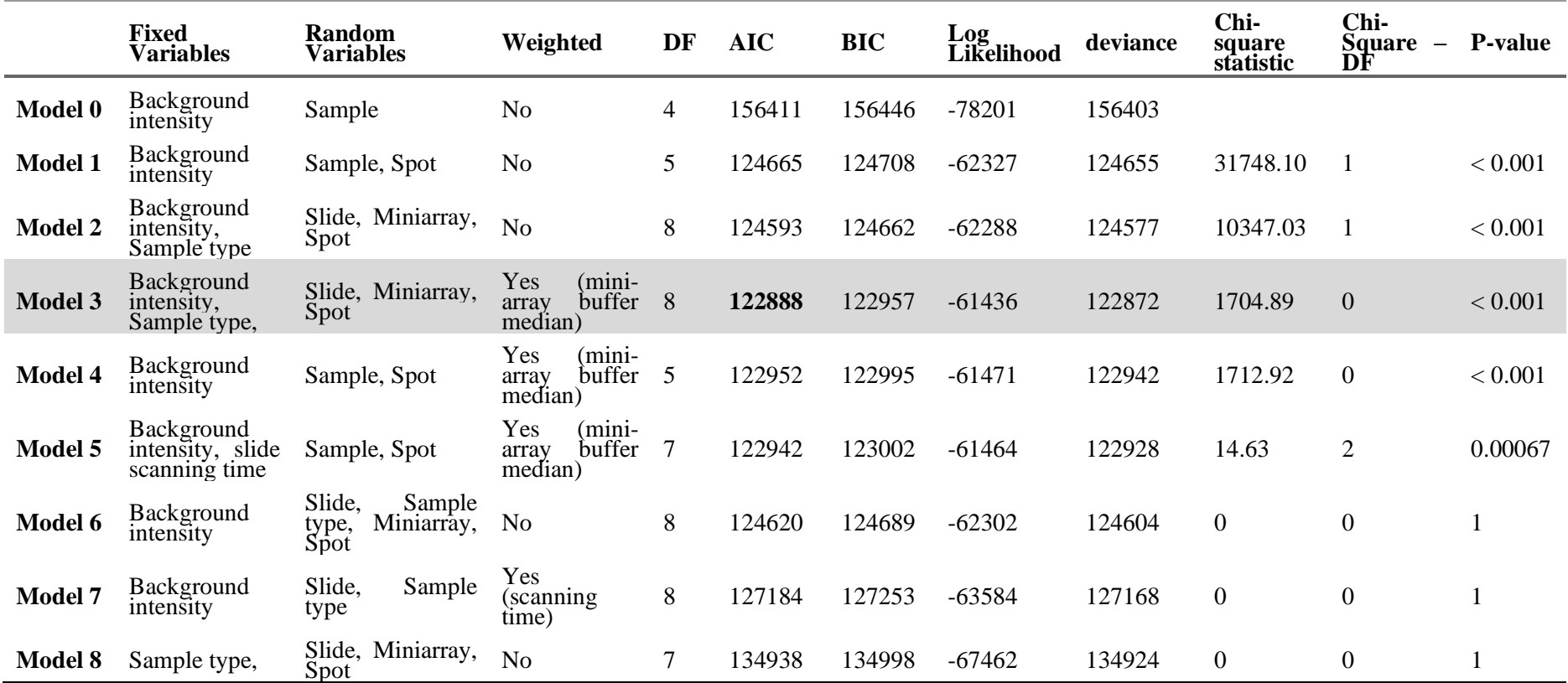

Local background subtraction was found to be ineffective in removing unwanted variation in the data. According to the PCA unsupervised clustering analysis for the sample types, local background subtraction removes significant biological differences from the data (figure 8). Since local background subtraction performed poorly, other methods of background intensity estimation were sought. Buffer spots were not an option because they were found to be unreliable due to their instability by dilution and sample types. Therefore, model-based methods and spatial methods were assessed. Based on the methods' capability to retain biological differences by showing distinct clustering of the PAS and buffer samples, local background minimum smoothing provided the more reliable results (figure 8).

### **4.3 Normalisation Methods**

Several data normalisation and technical variance stabilisation methods were evaluated. Among the methods of variance stabilisation and data normalisation evaluated include; log to base 2 transformation and ComBat algorithm for correcting batch effects, variance stabilising normalisation (VSN) and quantile normalisation, Data-driven Haar-Fisz transformation and linear mixed-effects model (LMM) (assessed LMM models shown in table 2) and a custom variance stabilisation method that uses PAS (mini-array 1; see figure 1) reference sample fluorescence intensities to calculate stabilisation factors as shown in equation (8). Across all the methods, the data was scaled in a log to base 2. Some of the methods were combined to improve their performance, while others were applied individually.

$$
SF_{ij} = \frac{S_{ij}(PAS_1)}{MS_i(PAS_1)}\tag{8}
$$

 $SF_{ij}$   $\rightarrow$  Stabilisation factor for the *i*<sup>th</sup> spot in *j*<sup>th</sup> slide

 $S_{ij}(PAS_1) \rightarrow$  Background uncorrected fluorescence intensity for  $i^{th}$  spot in  $j^{th}$  slide in PAS sample in mini-array 1

 $MS_i(PAS_1) \rightarrow$  Background uncorrected fluorescence intensity for  $i^{th}$  spot across slides in PAS sample in mini-array 1

The variance stabilisation factor was calculated based on the observed raw spot intensities. The calculation of the factor assumed that the variation observed in the PAS sample in mini-array 1 is an overall claim of the data shift from the actual spot intensity. Therefore, the raw intensities are used to calculate the stabilisation factor because they explain maximum variance experienced.

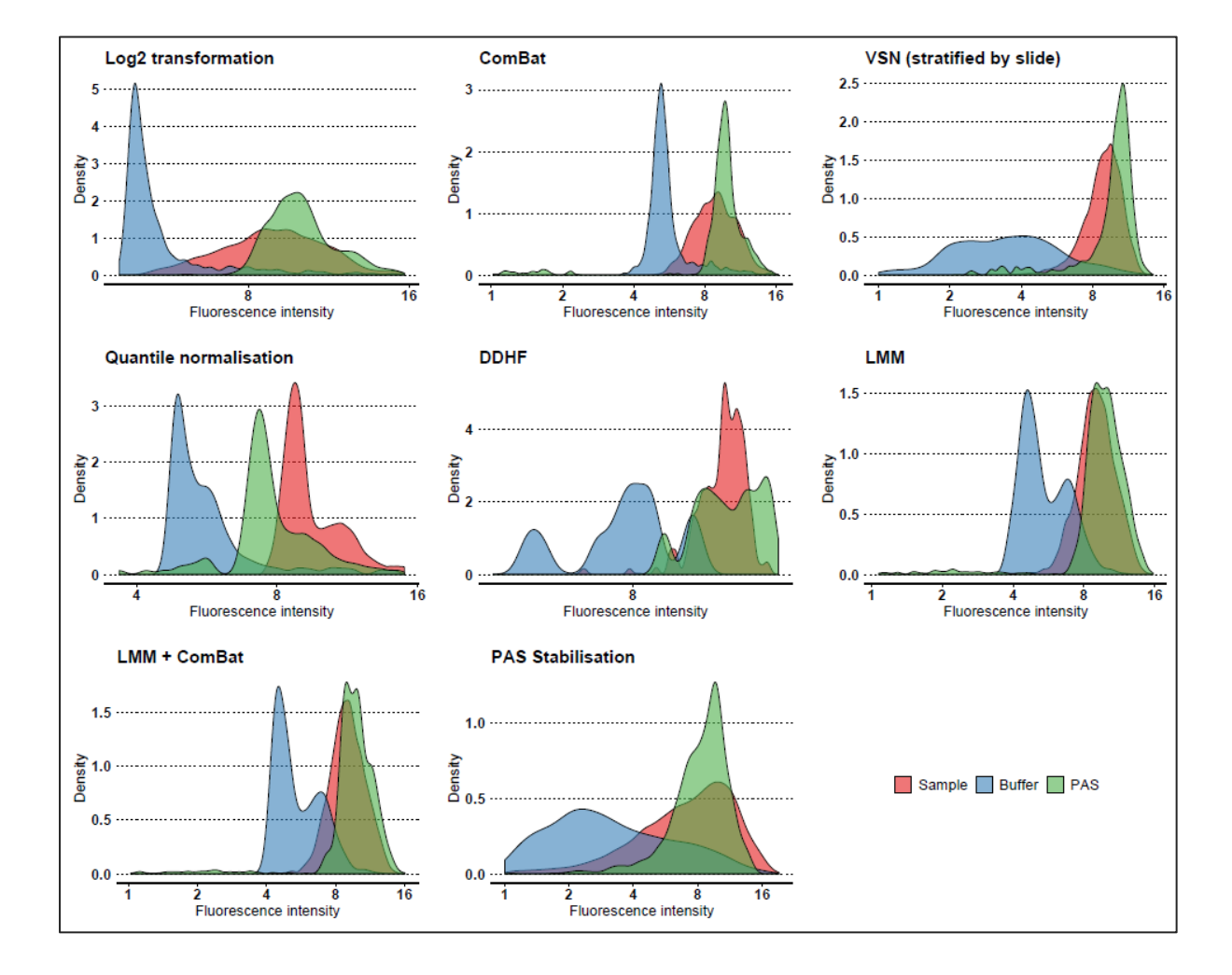

*Figure 9: Distribution density plot across normalisation methods; coloured by the sample group*

The distributions of the fluorescence intensities by the sample group were compared among the applied methods of technical variance stabilisation (figure 9). The distributions of fluorescence intensities observed that the buffer sample was expected to have a significantly lower median compared to the PAS sample. The distribution of the spot fluorescence intensities for the study sample should overlap the buffer sample distribution and the PAS sample distributions. Figure 9 shows that DDHF and quantile normalisation methods did not perform well in stabilising the technical variance; the quantile normalisation estimates a significantly higher median of the study sample fluorescence intensities compared to the PAS, which is unlikely possible. DDHF method does not stabilise the variable; the data shows multi-modal distributions.

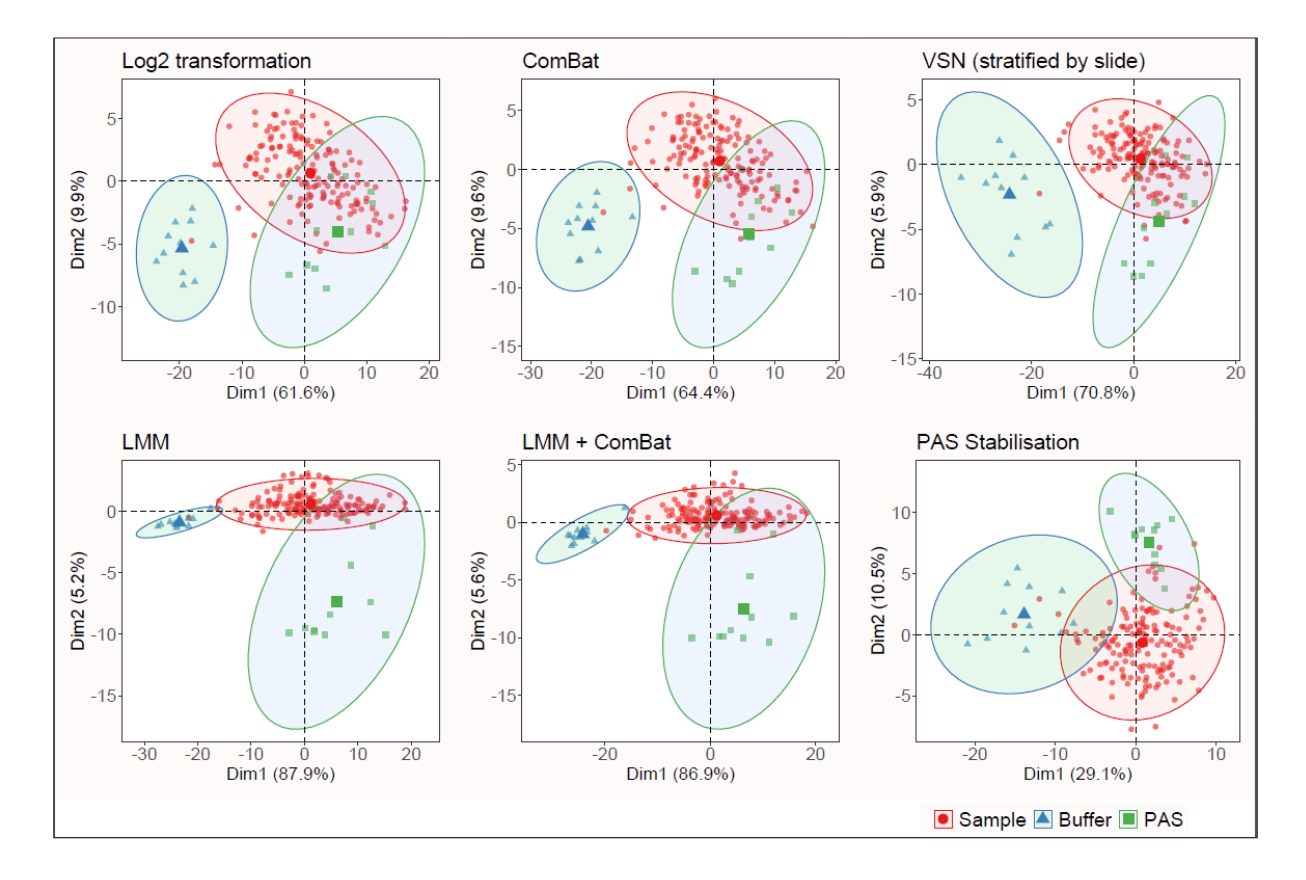

*Figure 10: PCA individual scatter plots for the normalisation methods; ellipses show clustering by sample type*

Figure 10 shows that the data normalisation and variance stabilisation methods retained the expected biological differences. Some study samples cluster together with the buffer and PAS samples. The amount of variation explained by the first and second principal components vary by method. Since the biological is retained based on the methods presented in figure 10, technical variance stabilisation is assessed based on the distributions of peptide fluorescence intensities in PAS sample in mini-array 1. These distributions are expected to be the same because it is the same sample run multiple times.

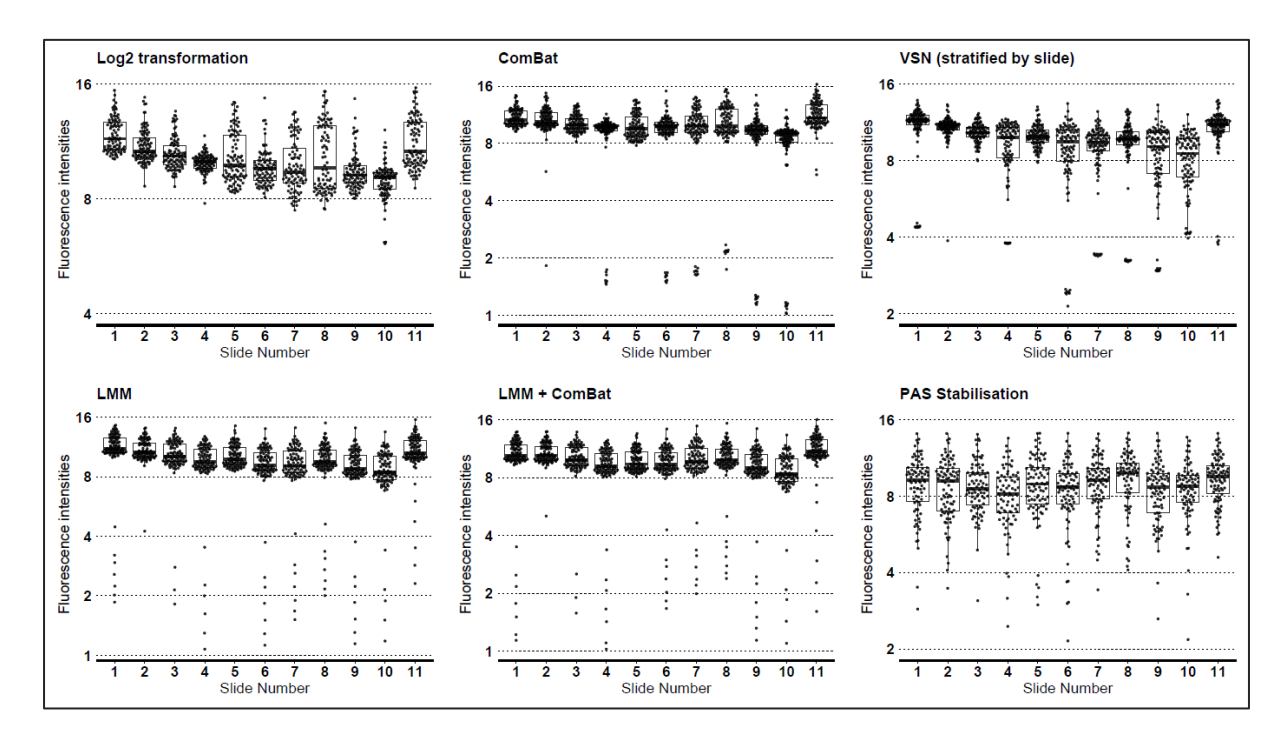

*Figure 11: Distributions of peptide spots fluorescence intensities of PAS in mini-array 1; compared across normalisation and technical variance stabilisation methods*

Pairwise Wilcoxon Sign Rank Sum tests, corrected for multiple testing using Bonferroni method were performed to identify slides whose peptide spots fluorescence intensities in PAS mini-array 1 are significantly different.

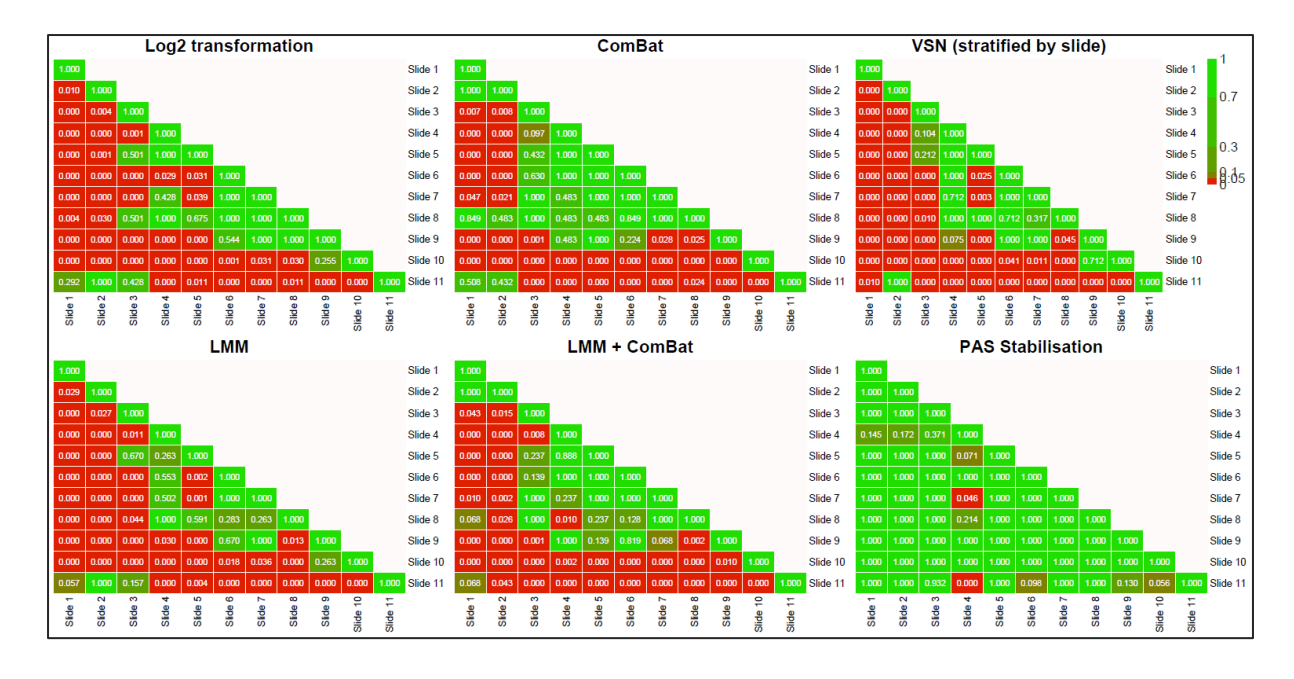

*Figure 12: Pairwise comparison of peptide spots fluorescence intensities distributions in PAS in mini-array 1, using Wilcoxon Sign Rank Sum test; each box represents a Bonferroni adjusted Wilcoxon Sign Rank Test p-value; red colour shows p-values less than 0.05, and the red colour fades towards green as the p-value increases.*

Figure 12 shows the pairwise comparison of distributions of peptide spots fluorescence intensities in PAS in mini-array 1; the comparison tests were done using Bonferroni corrected Wilcoxon Sign Rank Sum test for all the pairs of slides. The six methods of normalisation and technical variance correction were compared, and the PAS stabilisation method, which corrected background intensity using local background minimum smoothed fluorescence intensities and applied the stabilisation factor produced most desirable results.

## **4.4 Comparison between normalised and non-normalised data**

Log2 transformed raw fluorescence intensities were compared with background-corrected fluorescence intensities using local background minimum smoothed, and variance stabilisation using factors calculated as shown in equation 8. As shown in figure 10, the biological variance is retained, and the variance is stabilised, as shown in figure 11 and 12. Therefore, the nonnormalised data is compared with normalised data based on the effect of PAS dilution on the

distribution of peptide spots fluorescence intensities. Also, the decay of maternal antibodies, IgG, is used to compare before and after normalised.

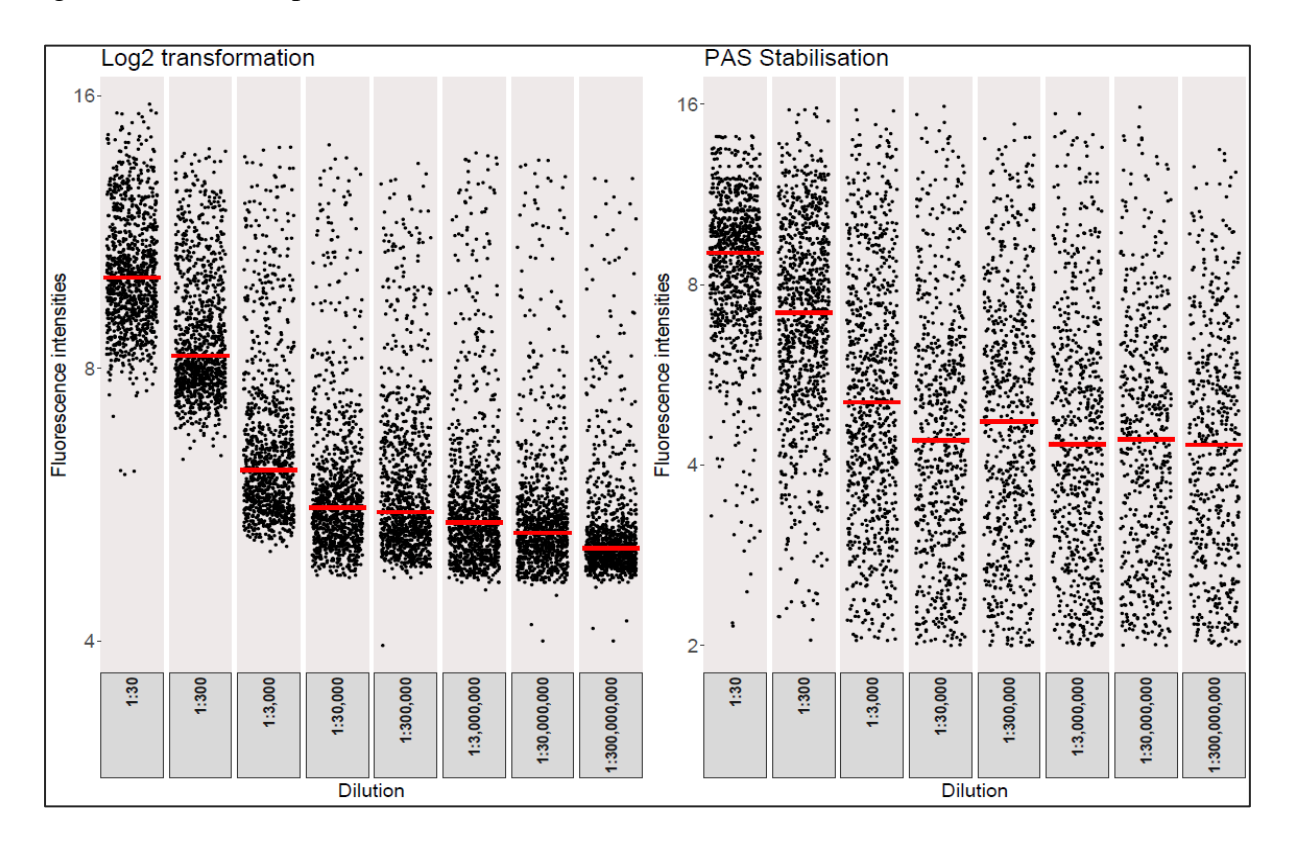

*Figure 13:Distribution plots for peptide spots fluorescence intensities by dilution of PAS sample; compared before (log2 transformation) and after (local background correction using minimum smoothed background fluorescence intensities and PAS stabilisation) normalisation*

Figure 13 shows that the effect of the 10-fold PAS dilution on the distribution of peptide spots fluorescence intensities is retained after the variance stabilisation.

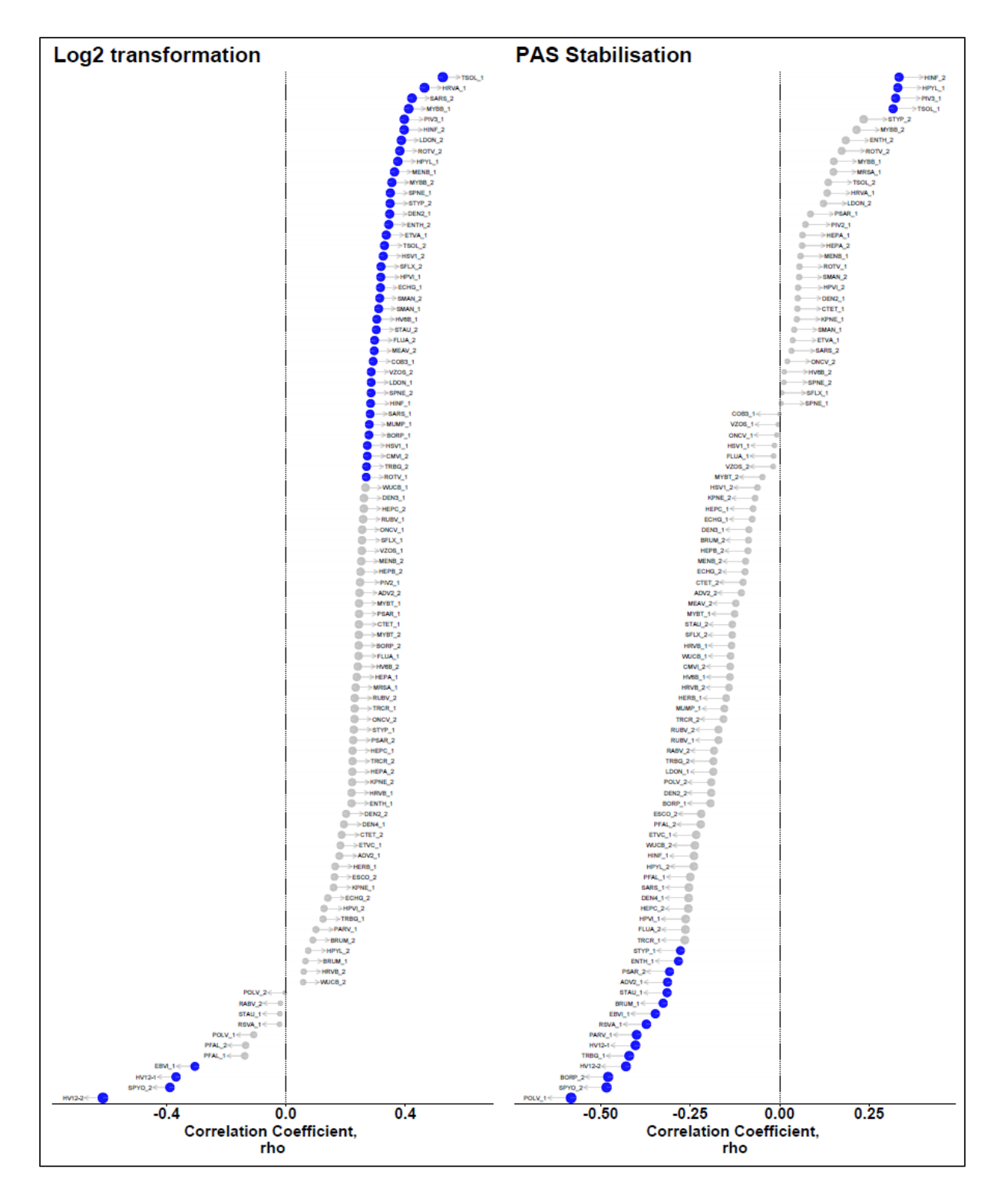

*Figure 14: A plot of Spearman correlation between fluorescence intensities for IgG and the first six months of life, comparing before and after normalisation; blue colour shows that the correlation is statistically significant with 95% confidence level.* 

Before technical variance stabilisation and data normalisation, few peptides were observed to decay in the first six months of life. After technical variance stabilisation and data normalisation, the number of peptides indicating that maternal antibodies decayed increased significantly (figure 14).

### **CHAPTER 5: DISCUSSION**

#### **5.1 Discussion**

The objective of this study was to apply technical variance correction methods to peptide microarray; correct the technical variance and normalise the data while retaining the biological differences. Difference approaches and methods were applied, seeking a stabilisation method that does not affect the credibility of the dataset. Further, the study was to develop a preprocessing framework that applies the suggested method, to be used on pre-processing of data obtained from the chip.

Several standard methods used in stabilising technical variance on biological data, especially DNA microarray data, were assessed. Amongst the assessed method is log transformation, background correction, linear models and batch effects correction algorithms among others. The analysis found that the technical variance influenced the dataset by mini-array and slide. Local background correction is an effective method of reducing technical variance in microarrays while stabilising the technical variance. Therefore, local background subtraction was the first method to apply, aiming at stabilising the variance.

The local background subtraction method removed meaningful biological differences. Although it is assumed that subtracting local background corrects for the technical variation, local background estimation bias could have been introduced by the scanning machine because of the spot properties; size and shape which influences the definition of the background area (Fardin et al., 2007; Lourido et al., 2014; Yang, Buckley, Dudoit, & Speed, 2002).

Since the local background subtraction methods did not yield desirable results, other methods of background estimation were sought because it was evident that non-specific binding was a significant source of unwanted variation. Local minimum background smoothing estimated less biased background intensities compared with buffer spots estimates and NormExp modelled background intensities (Schützenmeister & Piepho, 2010; Silver, Ritchie, & Smyth, 2009).

The standard method of correcting for technical variance in microarrays did not achieve desirable technical variance stabilisation. These methods include ComBat, log2 transformation, VSN and linear mixed model (Nahtman et al., 2007; Sill et al., 2010). The linear model stabilised the variance better compared with the other methods; however, antibody decay could not be established; hence the data was not quality.

Finally, a more data-driven approach was applied by calculating a stabilisation factor for each peptide based on the PAS sample in mini-array 1. This approach assumed that the spots immunogenicity varied by peptide, hence spot specific stabilisation factored could produce optimal results. Secondly, the method assumed that fluorescence intensities within a slide were all influenced by non-specific binding at the same level. Maximum variance stabilisation was achieved by applying the stabilisation factor on the background-corrected intensities.

## **5.2 Conclusion**

In conclusion, the standard techniques used to stabilise technical variance in microarray did not achieve variance stabilisation. Local background smoothing performs better in correcting the effect of non-specific binding than subtracting the raw estimated local background intensities. A combination of the background correcting using smoothed intensities and the stabilisation factor calculated based on the PAS, the positive reference sample, achieved maximum variance stabilisation compared with existing methods.

## **5.3 Recommendations**

Based on the findings of this study, identifying sources of technical variation and effectively correcting for their effect is essential before the analysis of peptide/protein microarray data. I recommend the use of local background smoothing or morphological spot detection while estimating the background fluorescence intensity. These rigorous methods of background intensity estimation reduce the bias introduced by the assumption of constant size and circularity (or any other distinct structure) of the spot.

## **5.4 Study Limitations and Future Research**

The peptide microarray data used in this study was processed by one laboratory technician in the same lab and in the same day. As a result, it was difficult to quantified the observed technical variation, although it was observed that the data varied by slide. Therefore, more research should be done on background correction methods for peptide microarrays to provide evidence in this area of research.

### **References**

- Berrade, L., Garcia, A. E., & Camarero, J. A. (2011, July 30). Protein microarrays: Novel developments and applications. *Pharmaceutical Research*. https://doi.org/10.1007/s11095-010-0325-1
- Bertone, P., & Snyder, M. (2005). Advances in functional protein microarray technology. *FEBS Journal*, *272*(21), 5400–5411. https://doi.org/10.1111/j.1742-4658.2005.04970.x
- Chen, C., Grennan, K., Badner, J., Zhang, D., Gershon, E., Jin, L., & Liu, C. (2011). Removing batch effects in analysis of expression microarray data: An evaluation of six batch adjustment methods. *PLoS ONE*. https://doi.org/10.1371/journal.pone.0017238
- Díez, P., Dasilva, N., González-González, M., Matarraz, S., Casado-Vela, J., Orfao, A., & Fuentes, M. (2012). Data Analysis Strategies for Protein Microarrays. *Microarrays*, *1*(3), 64–83. https://doi.org/10.3390/microarrays1020064
- Espín-Pérez, A., Portier, C., Chadeau-Hyam, M., van Veldhoven, K., Kleinjans, J. C. S., & de Kok, T. M. C. M. (2018). Comparison of statistical methods and the use of quality control samples for batch effect correction in human transcriptome data. *PLoS ONE*, *13*(8), e0202947. https://doi.org/10.1371/journal.pone.0202947
- Fardin, P., Moretti, S., Biasotti, B., Ricciardi, A., Bonassi, S., & Varesio, L. (2007). Normalization of low-density microarray using external spike-in controls: Analysis of macrophage cell lines expression profile. *BMC Genomics*, *8*, 1–19. https://doi.org/10.1186/1471-2164-8-17
- Feng, C., Wang, H., Lu, N., Chen, T., He, H., Lu, Y., & Tu, X. M. (2014). Logtransformation and its implications for data analysis. *Shanghai Archives of Psychiatry*, *26*(2), 105–109. https://doi.org/10.3969/j.issn.1002-0829.2014.02.009
- Fryzlewicz, P., & Nason, G. P. (2004). A Haar-Fisz algorithm for poisson intensity estimation. *Journal of Computational and Graphical Statistics*, *13*(3), 621–638. https://doi.org/10.1198/106186004X2697
- Gagnon-Bartsch, J. A., & Speed, T. P. (2012). Using control genes to correct for unwanted variation in microarray data. *Biostatistics*, *13*(3), 539–552. https://doi.org/10.1093/biostatistics/kxr034
- Guthke, R., Pohlers, D., Huber, R., Kinne, R. W., Kupfer, P., Koczan, D., … Kinne, R. W. (2012). Batch correction of microarray data substantially improves the identification of genes differentially expressed in Rheumatoid Arthritis and Osteoarthritis. *BMC Medical Genomics*, *5*(1), 23. https://doi.org/10.1186/1755-8794-5-23
- Hicks, S. C., & Irizarry, R. A. (2014). When to use Quantile Normalization? *Detection of Highly Dangerous Pathogens: Microarray Methods for BSL 3 and BSL 4 Agents*, *234*(4), e15. https://doi.org/10.1101/012203
- Huber, W. (2004). Robust calibration and variance stabilization with VSN. *Differences*, 1–14.
- Johnson, W. E., Li, C., & Rabinovic, A. (2007). Adjusting batch effects in microarray expression data using empirical Bayes methods. *Biostatistics (Oxford, England)*, *8*(1), 118–127. https://doi.org/10.1093/biostatistics/kxj037
- Kamuyu, G., Tuju, J., Kimathi, R., Mwai, K., Mburu, J., Kibinge, N., … Osier, F. H. A. (2018). KILchip v1.0: A Novel Plasmodium falciparum Merozoite Protein Microarray to Facilitate Malaria Vaccine Candidate Prioritization. *Frontiers in Immunology*, *9*, 2866. https://doi.org/10.3389/fimmu.2018.02866
- Kricka, L. J., Master, S. R., Burt, S. M., Kennedy, J. H., Holder, R. L., Halliday, M. I., … Wisdom, G. B. (2009). Quality control and protein microarrays. *Clinical Chemistry*, *55*(6), 1053–1055. https://doi.org/10.1373/clinchem.2009.126557
- Lazar, C., Meganck, S., Taminau, J., Steenhoff, D., Coletta, A., Molter, C., … Nowe, A. (2013). Batch effect removal methods for microarray gene expression data integration: a survey. *Briefings in Bioinformatics*, *14*(4), 469–490. https://doi.org/10.1093/bib/bbs037
- Lee, M. L., Kuo, F. C., Whitmore, G. A., & Sklar, J. (2000). Importance of replication in microarray gene expression studies: statistical methods and evidence from repetitive cDNA hybridizations. *Proceedings of the National Academy of Sciences of the United States of America*, *97*(18), 9834–9839. Retrieved from http://www.ncbi.nlm.nih.gov/pubmed/10963655
- Lin, S. M., Du, P., Huber, W., & Kibbe, W. A. (2008). Model-based variance-stabilizing transformation for Illumina microarray data. *Nucleic Acids Research*, *36*(2), e11–e11. https://doi.org/10.1093/nar/gkm1075
- Lourido, L., Sanidade, C. De, Dasilva-freire, N., Ruiz-romero, C., Marko-Varga, G., & Wang, X. (2014). *Genomics and Proteomics for Clinical Discovery and Development*. (G. Marko-Varga, Ed.) (Vol. 6). Dordrecht: Springer Netherlands. https://doi.org/10.1007/978-94-017-9202-8
- Motakis, E. S., Nason, G. P., Fryzlewicz, P., & Rutter, G. A. (2006). Variance stabilization and normalization for one-color microarray data using a data-driven multiscale approach. *Bioinformatics*, *22*(20), 2547–2553. https://doi.org/10.1093/bioinformatics/btl412
- Nahtman, T., Jernberg, A., Mahdavifar, S., Zerweck, J., Schutkowski, M., Maeurer, M., & Reilly, M. (2007). Validation of peptide epitope microarray experiments and extraction of quality data. *Journal of Immunological Methods*, *328*(1–2), 1–13. https://doi.org/10.1016/j.jim.2007.07.015

Pan, M., & Zhang, J. (2018). Quantile normalization for combining gene-expression datasets.

*Biotechnology and Biotechnological Equipment*, *32*(3), 751–758. https://doi.org/10.1080/13102818.2017.1419376

- Qiu, X., Wu, H., & Hu, R. (2013). The impact of quantile and rank normalization procedures on the testing power of gene differential expression analysis. *BMC Bioinformatics*, *14*(1), 124. https://doi.org/10.1186/1471-2105-14-124
- Quackenbush, J. (2002). Microarray data normalization and transformation. *Nature Genetics*, *32*(4S), 496–501. https://doi.org/10.1038/ng1032
- Reilly, M., & Valentini, D. (2009). Visualisation and pre-processing of peptide microarray data. In *Methods in Molecular Biology* (Vol. 570, pp. 373–389). https://doi.org/10.1007/978-1-60327-394-7\_21
- Ritchie, M. E., Silver, J., Oshlack, A., Holmes, M., Diyagama, D., Holloway, A., & Smyth, G. K. (2007). A comparison of background correction methods for two-colour microarrays. *Bioinformatics*, *23*(20), 2700–2707. https://doi.org/10.1093/bioinformatics/btm412
- Sboner, A., Karpikov, A., Chen, G., Smith, M., Dawn, M., Freeman-Cook, L., … Gerstein, M. B. (2009). Robust-linear-model normalization to reduce technical variability in functional protein microarrays. *Journal of Proteome Research*, *8*(12), 5451–5464. https://doi.org/10.1021/pr900412k
- Scherer, A. (2009). *Batch Effects and Noise in Microarray Experiments*. (A. Scherer, Ed.), *Batch Effects and Noise in Microarray Experiments: Sources and Solutions*. Chichester, UK: John Wiley & Sons, Ltd. https://doi.org/10.1002/9780470685983
- Schützenmeister, A., & Piepho, H. P. (2010). Background correction of two-colour cDNA microarray data using spatial smoothing methods. *Theoretical and Applied Genetics*, *120*(2), 475–490. https://doi.org/10.1007/s00122-009-1210-3
- Sill, M., Schröder, C., Hoheisel, J. D., Benner, A., & Zucknick, M. (2010). Assessment and optimisation of normalisation methods for dual-colour antibody microarrays. *BMC Bioinformatics*, *11*(1), 556. https://doi.org/10.1186/1471-2105-11-556
- Silver, J. D., Ritchie, M. E., & Smyth, G. K. (2009). Microarray background correction: maximum likelihood estimation for the normal-exponential convolution. *Biostatistics*, *10*(2), 352–363. https://doi.org/10.1093/biostatistics/kxn042
- Stoevesandt, O., Taussig, M. J., & He, M. (2009). Protein microarrays: High-throughput tools for proteomics. *Expert Review of Proteomics*, *6*(2), 145–157. https://doi.org/10.1586/epr.09.2
- Sutandy, F. X. R. R., Qian, J., Chen, C.-S. S., & Zhu, H. (2013). Overview of protein microarrays. *Current Protocols in Protein Science*, *Chapter 27*(SUPPL.72), 1–21. https://doi.org/10.1002/0471140864.ps2701s72
- Thomassen, G. O. S., Rowe, A. D., Lagesen, K., Lindvall, J. M., & Rognes, T. (2009). Custom Design and Analysis of High-Density Oligonucleotide Bacterial Tiling Microarrays. *PLoS ONE*, *4*(6), e5943. https://doi.org/10.1371/journal.pone.0005943
- Watson, M., Pérez-Alegre, M., Baron, M., Delmas, C., Dovč, P., Duval, M., … de Koning, D.-J. (2009). Analysis of a simulated microarray dataset: Comparison of methods for data normalisation and detection of differential expression (Open Access publication). *Genetics Selection Evolution*, *39*(6), 669. https://doi.org/10.1186/1297-9686-39-6-669
- Yang, Y. H., Buckley, M. J., Dudoit, S., & Speed, T. P. (2002). Comparison of Methods for Image Analysis on cDNA Microarray Data. *Journal of Computational and Graphical Statistics*, *11*(1), 108–136. https://doi.org/10.1198/106186002317375640
- Yu, X., Schneiderhan-Marra, N., & Joos, T. O. (2010). Protein microarrays for personalized medicine. *Clinical Chemistry*, *56*(3), 376–387.

https://doi.org/10.1373/clinchem.2009.137158

# **Appendices**

# *Appendix 1: Mini-array layout, 20 rows by 12 columns; the last subscript indicate the*

# *replicate number.*

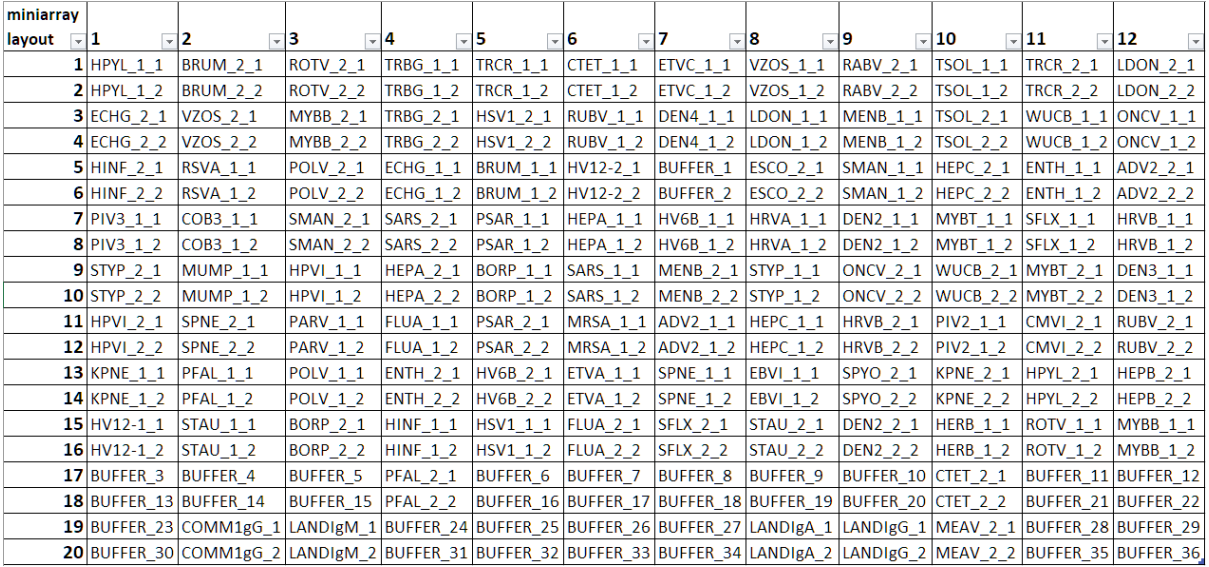

# *Appendix 2: Description of the peptides*

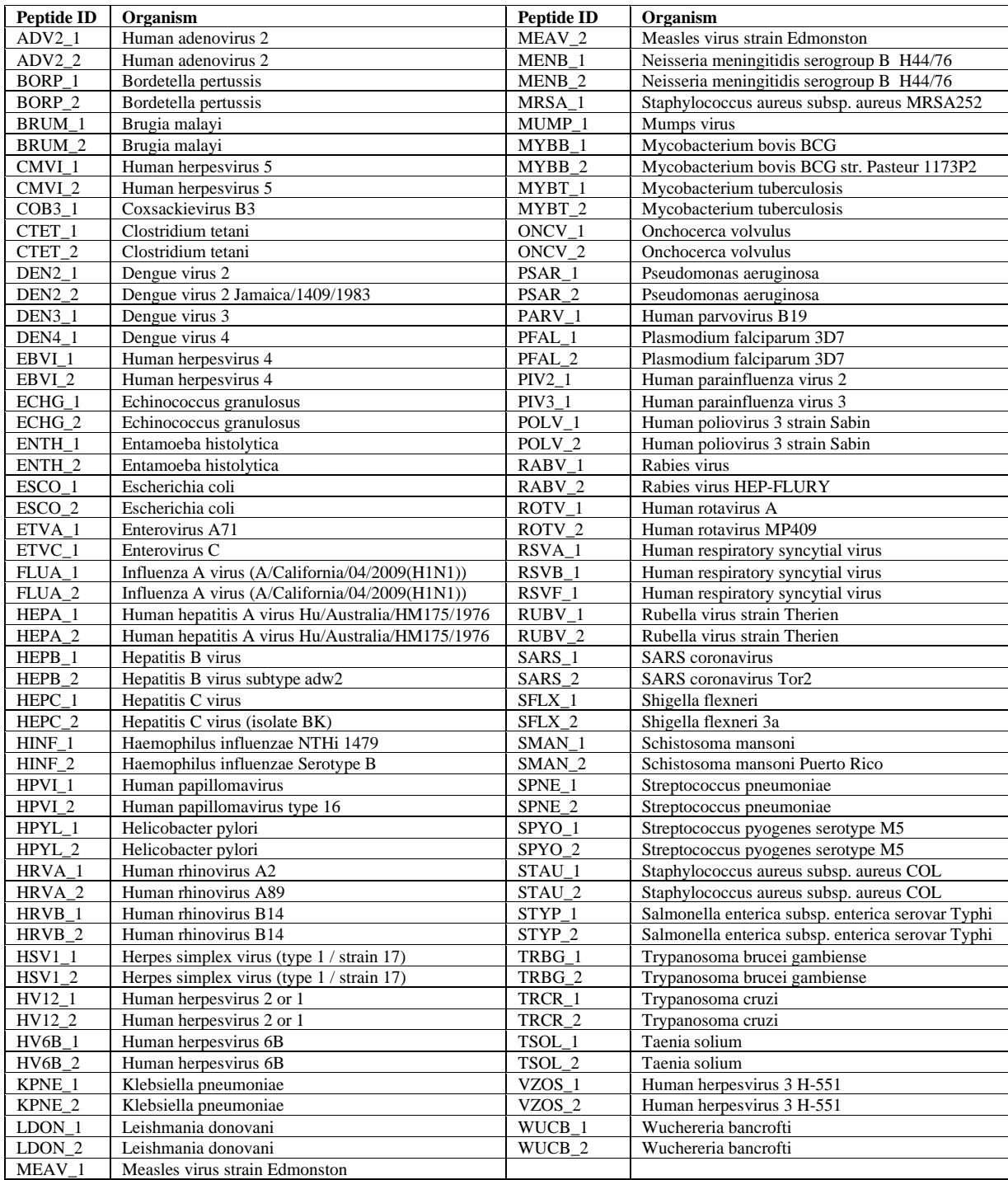

### *Appendix 3: Project R code – the analysis framework*

```
library(tidyverse)
library(gtools)
library(ggpubr)
library(limma)
library(sva)
library(ggbeeswarm)
library(data.table)
library(lme4)
library(splines)
library(ggthemes)
library(ggrepel)
library(plotly)
library(pheatmap)
library(gplots)
library(ggplotify)
# + slide and miniarray layout directory + ----
slide_layout_dir <- ("DATA/Slide_Layout/")
peptide_layout <-
        read.csv(paste0(slide_layout_dir, "miniarray_layout - rep.csv"))
# Raw data directory
Raw_data_dir <- "DATA/Raw_Data/"
# Age data # Sample no and Age in months
age data \leftarrow read.csv("DATA/sample.list.age.csv") %>%
        rename(sample_no = serial) %>%
       mutate(sample_no = as.character(sample_no))
# buffer spots to filter
bad.buffer.spots <- ("_3$|_13$|_23$|_24$|_27$|_30$|_31$|_34$")
# A sample peptides to visualize dilution
serial.dilution.spots <- c("POLV_1", "SPYO_2", "RSVA_1", "HV12-2")
# Custom function to read Raw data files and convert to wide dataset (samples by spots) ----
Read_Array_Data <-
       function(Ig = "IgG", data_type = "Foreground") {
                reader <- function(filename) {
                       df <- fread(filename, skip = "Flags")
                       df$slide <- gsub(
                               pattern = paste0(Raw_data_dir, "|Pmt.*", sep = ""),
                               replacement = "",
                              per1 = T,
                              x = filename
\overline{\phantom{a}}df
 }
                channel <- ifelse(Ig == "IgA", "532", "635")
               datatype <-
 if (data_type == "Foreground") {
 "F"
 } else if (data_type == "Background") {
 "B"
 }
              var column <-
                       paste(paste0(datatype, channel), "Median", sep = " ")
                # Raw data file names
                filenames <-
                       list.files(
                               Raw_data_dir,
                              pattern = paste(Ig, ".txt$", sep = ""),
                              full.names = T
```

```
) # Combine the array datasets
                full_data <-
                        lapply(filenames, reader) %>%
                       bind rows(.) %>%
                       dplyr::rename(miniarray = "Block")
                sample ids < - read.csv(paste0(slide_layout_dir, "sample.ids.", Ig, ".csv"),
                                 stringsAsFactors = T)
                layout <-
                        suppressWarnings(sample_ids %>% gather("slide", "sample_id", -c(miniarray)))
                names(layout) <-
                        c("miniarray", "slide", "sample_id")
                # wide dataset
                mydata <-
                        suppressMessages(
                                layout %>%
                                        mutate(
 slide = str_replace(slide, "s", repl = "S"),
                                                slide = str_replace(slide, "\.", repl = "_")
 ) %>%
                                         left_join(full_data, .) %>% select(slide, miniarray, 
sample_id, Name, var_column) %>%
                                         group_by(slide, miniarray, Name, sample_id) %>%
                                        mutate(Name_id_replicate = paste0(Name, " ' ' , row_number());%>% ungroup() %>%
                                        arrange(slide, miniarray, Name id replicate) %>%
                                       group_by(slide, sample_id, Name_id_replicate) %>%
                                        mutate(
                                                 sample_ID = paste0(
 slide,
                                                        "_",
                                                        sample_id,
\begin{array}{c} \mathbf{u} & \mathbf{u} \\ \mathbf{u} & \mathbf{v} \end{array}row_number(),
                                                        "_",
                                                         "miniarray",
\frac{1}{2}, \frac{1}{2}, \frac{1}{2}, \frac{1}{2}, \frac{1}{2}, \frac{1}{2}, \frac{1}{2}, \frac{1}{2}, \frac{1}{2}, \frac{1}{2}, \frac{1}{2}, \frac{1}{2}, \frac{1}{2}, \frac{1}{2}, \frac{1}{2}, \frac{1}{2}, \frac{1}{2}, \frac{1}{2}, \frac{1}{2}, \frac{1}{2}, miniarray
) and the contract of \mathcal{O}(\mathbb{R}^d) ) %>%
                                         arrange(Name_id_replicate, sample_ID) %>%
                                         ungroup() %>%
                                        select(Name_id_replicate, sample_ID, var_column) %>%
                                        spread(Name_id_replicate, var_column)
) }
# A function to tidy and extract various forms of the peptide dataset ----
tidying <-
 function(dataset = Read_Array_Data("IgG", "Foreground"),
 return.data = "wide") {
                 require(tidyverse, quiet = T)
                library(gtools)
                tidy <-
                        function(dataset) {
                                dataset %>%
                                        mutate(
                                                sample_no = str_extract(sample_ID, "\\d{4,}"),
                                                 slide = str_extract(sample_ID, "Slide_\\d{1,2}"),
                                                slide = str_replace(slide, "\w+_", repl = ""),
                                               miniarray = str_extract(sample_ID, 
"mininary_\\ldots\{1,2\}',
                                               miniarray = str_replace(miniarray, "\w+_", repl = ""),
                                                sample\_group = case_when( str_detect(sample_ID, "_NC_") ~ "Buffer",
                                                        str_detect(sample_ID, "_PAS_") ~ "PAS",
```

```
 str_detect(
                                                       sample ID,
"[:digit:]{1,9}_[:digit:]{1,9}_[:digit:]{1,9}"
                                                 ) ~ "Sample",
                                                str detect(sample ID, " ") ~ "Blank"
) and the contract of \mathcal{O}(\mathbb{R}^d) ) %>%
                                  filter(!sample_group == "Blank") %>%
                                  mutate(
                                          sample_group = factor(sample_group, levels = 
unique(sample group)),
                                         slide = factor(slide, levels = mixedsort(unique(
slide in the state of the state of the state of the state of the state of the state of the state of the state
))),
                                         \frac{1}{2} miniarray = factor(miniarray, levels =
mixedsort(unique(
                                         miniarray<br>)))
)))
 ) %>%
                                  select(sample_ID,
                                         sample_no,
                                         slide,
                                         miniarray,
                                        sample_group,
                                        everything()) %>%
 gather("spot", "MFI", -c(1:5)) %>%
                                  # filter(!str_detect(spot, bad.buffer.spots)) %>%
                     spread("spot", "MFI")
 }
              wide <- tidy(dataset)
              buffer <-
                     wide %>%
                    gather("spot", "MFI", -c(1:5)) %>%
                     filter(str_detect(spot, "BUFFER"))
              full.long <-
                     wide %>%
                    gather("spot", "MFI", -c(1:5)) %>%
                    filter(!str_detect(spot, "BUFFER")) %>%
                    mutate(
replicate = case_when(str_detect(spot, "_1$") ~ 1,
\text{str\_detect}(\text{spot},\text{ ''\_24''}) \sim 2) ,
 spot = str_replace(spot, "_1$|_2$", "")
                     ) %>%
                    s^{6}elect(1:6, 8, 7) %>%
                    bind_rows(., buffer)
              # Creating a dataframe for the first replicates
              replicate_1 <-
                     wide %>%
                    select(1:5, ends_with("_1"), -matches("BUFFER")) %>%
                    gather(
                            "spot",
 "replicate.1",
 -c(sample_ID, sample_no, slide, miniarray, sample_group)
                     ) %>%
                    mutate(spot = str_replace(spot, "_1$", ""))
              # Creating a dataframe for the second replicates
              replicate_2 <-
                     wide %>%
                    select(1:5, ends with(" 2"), -matches("BUFFER")) %>%
                    gather(
                            "spot",
                           "replicate.2",
                           -c(sample_ID, sample_no, slide, miniarray, sample_group)
                     ) %>%
                    mutate(spot = str_replace(spot, "_2$", ""))
              # Creating a dataframe for buffer spots
              buffer_spots <-
```

```
 wide %>% select(1:5, matches("BUFFER"))
                 buffer.spots.long <- wide %>%
                         select(1:5, matches("BUFFER")) %>%
                        gather("spot",
                                "MFI",
                               -c(sample_ID, sample_no, slide, miniarray, sample_group))
                 # Joining into on dataframe & Flagging spots whose replicates have a difference of 
more than 20%
                 long.data.replicates <-
                        suppressMessages(full_join(replicate_1, replicate_2)) %>%
                       mutate(
                                MFI = (replicate.1 + replicate.2) / 2,replicate.flag = factor(
 ifelse((abs(
                                                 replicate.1 - replicate.2
                                        )) / MFI < 0.3, 1, 0),
                                        levels = c(\theta, 1),
                                        labels = c("bad", "good")) ) %>%
                        select(1:6, replicate.flag, everything())
                 # Long data without the replicates and flag variables
                 antigen.spots.long <-
                        long.data.replicates %>% select(1:6,
                                                         everything(),
                                                        -replicate.flag,
                                                         -replicate.1,
                                                         -replicate.2)
                full.long.data <-
                         bind_rows(antigen.spots.long, buffer.spots.long)
                 # Antigen spots including landmark/commercial and the treatment groups
                 antigen.spots <-
                         antigen.spots.long %>%
                        group_by(slide, miniarray) %>%
                        spread("spot", "MFI") %>%
                       ungroup()
                 # wide format dataset with averaged replicates for both peptides and buffer spots
                 wide.summarized <-
                         suppressMessages(full_join(antigen.spots, buffer_spots))
                 # Buffer subtracted dataset
                buffer.subtracted.long <-
                        wide %>%
                       gather("spot",
                                "MFI",
                               -c(sample_ID, sample_no, slide, miniarray, sample_group)) %>%
                         group_by(slide, miniarray) %>%
                        mutate(MFI = MFI - MFI[str_detect(spot, "BUFFER_22")]) %>%
                        ungroup()
                 # Buffer subtracted (using median buffer) wide dataset
                buffer.subtracted <-
                        buffer.subtracted.long %>% spread("spot", "MFI")
                 mget(return.data, ifnotfound = paste0(("THIS DATASET IS NOT FOUND!!!")))[[1]]
         }
## ++ End of tidying function ++ ##----
## Neighbourhood background estimation function ----
# A function to estimate backgound intensity as the median locally estimated background using 
neighboured spots for the peptide design
neighbor_bg_smoothing <-
         function(Ig,
                 peptide_layout = paste(slide_layout_dir, "miniarray_layout - rep.csv",
```

```
sep = "/"),
            number cols = 12,
            number_Tows = 20 {
             require(tidyverse, quietly = T)
            peptide_neigbor <-
                  function(peptide_layout,
                         number_cols,
                        number_rows) {
                         # neigbourhood data
                         mydata <- data.frame(
                             x = integer(),
                              n1 = integer(),
                              n2 = integer(),
                              n3 = integer(),
                              n4 = integer(),
                              n5 =integer(),
                              n6 = integer(),
                               n7 = integer(),
                               n8 = integer()
)x \leftarrow 1while (x \leq number\_rows * number\_cols) {
                              mydata[x, \overline{]} \leftarrow c( x,
                                    x, x - 1,x + 1,
                                    x - number_cols,
                                     x + number_cols,
x - number\_cols - 1,
x - number\_cols + 1,
                                    x + number \overline{c} ols - 1,
                                    x + number \ncols + 1 )
                              x \leftarrow x + 1 }
                        mydata <- mydata %>%
                               mutate_all(
                                    . funs = function(x) {
                                          ifelse(x \le 0 \mid x > number_rows * number_cols,<br>NA,
NA<sub>2</sub>x)
 }
 ) %>%
                               gather("neigbour", "value", -c(1)) %>%
                              select(-2) %>%
                              arrayc(x) %>%
                               filter(!is.na(value))
                        peptide_layout <- peptide_layout %>%
 gather("column", "spot", -c(1)) %>%
                              arrange(miniarray.layout) %>%
                              rownames_to_column("x") %>%
                              select(-c(2:3)) %>%
                              mutate(x = as.numeric(x))left_join(mydata, peptide_layout, by = "x") %>%
                              rename(id = x, x = value) %>%
                              left_join(., peptide_layout, by = "x") %>%
                              select(-c(1:2)) %>%
                              rename(spot = spot.x, neighbor = spot.y) }
             suppressWarnings(
 Read_Array_Data(Ig, "Background") %>%
gather("spot_x", "MFI", -c(1)) \text{\%}> \text{\%}group_by(sample_ID) %>%
                         right_join(
 .,
                              peptide_neigbor(peptide_layout, number_cols, number_rows),
                              by = c("spot_x" = "neighbor") ) %>%
                         group_by(sample_ID, spot) %>%
```

```
 mutate(min_bg = min(MFI)) %>%
                                ungroup() %>%
                                arrange(sample_ID) %>%
                                select(sample ID, spot, min_bg) %>%
                                 group_by(sample_ID, spot) %>%
                                summarise(min_bg = min(min_bg)) %>%
                                ungroup() %>% spread(spot, min_bg)
\overline{\phantom{a}} }
# << DATA TRANSFORMATION METHODS >> ----
# + Log2 transformation + ----
log2.transform <- function(Ig) {
 Read_Array_Data(Ig) %>%
 tidying(., "full.long.data") %>%
 mutate(MFI = log2(MFI + 1)) %>%
                 spread("spot", "MFI")
}
# + Log2 & ComBat + ----
ComBat.Peptide <- function(Ig, ref.batch = NULL) {
        x \leftarrow Read Array Data(Ig) %>%
                \overline{\text{tidying}}(\cdot, \text{ "wide")} x.vars <- x[, c(1:5)]
         x.matrix <- x[, -c(1:5)] %>%
                 as.matrix()
         attr(x.matrix, "dimnames") <-
                 list(x$sample_ID, colnames(x.matrix))
         mydata <- x.matrix %>% (function(x) {
                \log 2(x + 2) })
        mydata < - suppressMessages(ComBat(
                         t(mydata),
                        x$slide,
                        ref.batch = ref.batch,
                        par.prior = F
                 )) %>%
                 t() %>%
                cbind(x[, c(2:5)], .) %>%
                 rownames_to_column("sample_ID") %>%
                as_tibble() % %>%
                 tidying("wide.summarized")
}
# +Variance Stabilizing Normalisation (VSN)+ ----
VSN.transform <-
         function(Ig,
                  stratified = FALSE) {
                 require(tidyverse)
                 require(VSN)
                 require(limma)
                 x <- Read_Array_Data(Ig) %>%
                         tidying(., "wide.summarized")
                 x.matrix <- x[, -c(1:5)] %>%
                         as.matrix()
 x.matrix[is.nan(x.matrix)] <- NA
 attr(x.matrix, "dimnames") <-
                         list(x$sample_ID, colnames(x.matrix))
                 # Stratified VSN
                VSN slide stratified <-
                         justVSN(x.matrix,
                                 strata = x$slide,
                                minData = 20) %>%
```

```
 cbind(x[, 2:5], .) %>%
                       rownames_to_column("sample_ID") %>%
                       as tibble() # unstratified VSN
               VSN.single strata <-
                        justVSN(x.matrix) %>%
                       cbind(x[, 2:5], .) %>%
                       rownames_to_column("sample_ID") %>%
                       as tibble() mydata <- ifelse(isTRUE(stratified),
                                 return(VSN_slide_stratified),
                                return(VSN.single_strata))
        }
# + Quantile normalisation +----
quantile_normalize <-
        function(Ig,
                 buffer.subtracted = FALSE) {
                dataset <- Read_Array_Data(Ig)
                dataset <-
                        suppressMessages(tidying(
                                dataset,
                               ifelse(
                                        isTRUE(buffer.subtracted),
                                       "buffer.subtracted.long",
                                       "full.long.data"
) ))
                quantile.normalized <- list()
                data <- split(dataset, dataset$sample_group)
                for (i in 1:length(data)) {
                        quantile.normalized[[i]] <- data[[i]] %>%
                                # filter(sample_group == sample_group[[i]]) %>%
                               group_by(slide, miniarray) %>% # grouping by the slide and sample
                               arrange(MFI, .by_group = TRUE) %>% # Sorting the data ascending
                               mutate(rank = row_number()) %>% # Recoding a new variable to denote
the rank
                                group_by(rank) %>% # grouping by the rank value
                               mutate(MFI = log2(mean(MFI))) %>% # calculating the new normalised
signal intensity
                                ungroup() %>% # ungrouping to restore the original data format
                                select(-c(rank)) %>% # removing the rank variable from the dataset
                               as.data.frame() %>%
 spread("spot", "MFI")
 }
                bind_rows(quantile.normalized) %>% as_tibble()
        }
# + Data-Driven Haar-Fisz transformation + ----
DDHF.peptide <- function(Ig) {
        new.data.list <- list()
        id.vars <- list()
        dataset <- Read_Array_Data(Ig)
        data.list <-
                tidying(dataset, "long.data.replicates") %>%
                select(1, 6, 8, 9) %>%
                split(., .$sample_ID)
         for (i in 1:length(data.list)) {
               id.vars[[i]] \leftarrow data.iist[[i]][, 1:2] new.data.list[[i]] <-
                        data.list[[i]] %>%
                       select(-c(1, 2)) %>%
                        remove_rownames() %>%
                        as.matrix() %>%
                       DDHFm::DDHFm() %>%
                       (function(x)
```

```
ifelse(x < 1)is.na(x) |
                                             is.nan(x), 1, x)) %>%
                        cbind(id.vars[[i]], .)
                colnames(new.data.list[[i]]) <-
                       c("sample_ID", "spot", "rep_1", "rep_2")
                new.data.list[[i]] <-
                       new.data.list[[i]] %>%
                      mutate(MFI = (rep_1 + rep_2) / 2,MFI = ifelse(MFI < 1, 1, log2(MFI)) %>%
                       select(-c(3, 4)) }
        bind_rows(new.data.list) %>%
                spread("spot", "MFI") %>%
               left join(tidying(return.da = "wide.summarized")[, c(1:5)], .,
                        by = "sample\_ID")}
# + Linear Mixed Model (LMM) + ----
LMM.transform \leftarrow function(Ig = "IgG") {
        require(lme4)
        require(tidyverse, quiet = T)
        mydata <-
                inner_join(
 x = tidying(dataset = Read_Array_Data(Ig, "Foreground"), "full.long"),
                       y = tidying(dataset = Read_Array_Data(Ig, "Background"), "full.long"),
                      by = c( "sample_ID",
                               "sample_no",
                               "slide",
                               "miniarray",
                               "sample_group",
                               "spot",
                              "replicate"
 ),
                       copy = T ) %>%
                filter(!str_detect(spot, "3|13|23|24|27|30|31|34")) %>%
                rename(bg_MFI = MFI.y, spot_MFI = MFI.x) %>%
                group_by(slide, miniarray) %>%
                mutate(
                        med.buffer = median(spot_MFI[str_detect(spot, "BUFFER")]),
                       med.buffer.corrected = spot_MFI - median(spot_MFI)
                ) %>%
                ungroup()
        # Model subset data excluding PAS with smaller concentrations
        model.data <- mydata %>%
                filter(!miniarray %in% c(4, 7, 10, 13, 16, 19, 22))
        my.model <-
                lmer(
                      log2(spot_MFI + 2) \sim log2(bg_MFI + 2) + sample\_group + (1) slide / 
miniarray) + (1 |
spot),
                       data = model.data,
                      REML = FALSE,
                      control = lmerControl(optimizer = "bobyqa"),
                      weights = log2(med.buffer + 2)\overline{\phantom{a}} mydata$spot_MFI <-
                predict(my.model,
                       newdata = mydata,
                      allow.new.levels = T)
        buffer <- mydata %>%
                select(1:6, 8) %>%
```

```
 filter(str_detect(spot, "BUFFER")) %>%
                remove rownames()
         mydata %>%
                 filter(!str_detect(spot, "BUFFER")) %>%
                select(1:8) %>%
 spread("replicate", "spot_MFI") %>%
 rename(rep_1 = "1", rep_2 = "2") %>%
                mutate(spot_MFI = (rep_1 + rep_2) / 2) %select(-c(rep_1, rep_2)) %>%
                 bind_rows(., buffer) %>%
                remove rownames() %>%
                 spread("spot", "spot_MFI")
}
# + LMM + ComBat + ----
LMM ComBat \leftarrow function(Ig, ref.batch = NULL) {
        require(sva, quiet = T)require(tidyverse, quiet = T) mydata <- LMM.transform(Ig)
         mydata_ComBat <-
                 suppressMessages(ComBat(t(mydata[, -c(1:5)]),
                                         mydata$slide,
                                        ref.batch = ref.batch)) %>%
                 t() %>%
                 cbind(mydata[, c(1:5)], .) %>%
                 as_tibble()
}
### Variance Stabilisation using the PAS (PAS) with highest concentration -----
# stabilisation factor = MFI pep_i/mean(pep_i accross slides) within the PAS
PAS stabilisation \langle - function(Ig, PAS.Miniarray = 1) {
         require(tidyverse)
        data1 <-
                 inner_join(
                        x = tidying(dataset = Read_Rrray_Data(Ig, "Foreground"), "full.lang")y = tidying(dataset = neighbor_bg_smoothing(Ig, peptide_layout), "full.long"),
                        by = c( "sample_ID",
                                "sample_no",
                                "slide",
                                "miniarray",
                                "sample_group",
                                "spot",
                                "replicate"
 ),
                        copy = T
                 ) %>%
                 filter(!str_detect(spot, bad.buffer.spots)) %>%
                 rename(bg_MFI = MFI.y, spot_MFI = MFI.x) %>%
                 group_by(slide, miniarray) %>%
                 mutate(
                         med.buffer = median(spot_MFI[str_detect(spot, "BUFFER")]),
                        med.buffer.corrected = spot MFI - median(spot MFI),
                        bg_subtracted = spot_MFI - \overline{b}g_MFI
                 ) %>%
                 ungroup()
        # Calculating the stabilisation factor ==> MFI(spot i)/median(MFI(spot i)) accross positive
sample
        stabilisation factor <-
                 data_1 %>%
                 filter(miniarray == PAS.Miniarray) %>%
                 group_by(spot) %>%
                 mutate(
                        median spot MFI = median(spot MFI, na.rm = T),
                        stabilisation_factor = ifelse(median_spot_MFI < 5, 1, spot_MFI /
                                                               median_spot_MFI),
```

```
stabilisation_factor = ifelse(stabilisation_factor <= 0, 1,
stabilisation factor),
                        bg subtracted = bg subtracted / stabilisation factor
                 ) %>%
                 ungroup() %>%
                mutate(spot = ifelse( str_detect(spot, "BUFFER"),
                        spot,
                        paste(spot, replicate, sep = "_")
                 )) %>%
                 select(slide, spot, stabilisation_factor)
         # Combining the dataset
         data_2 <-
                 data_1 %>%
                 mutate(spot = ifelse(
                         str_detect(spot, "BUFFER"),
                        spot,
                        paste(spot, replicate, sep = "_")
                 )) %>%
                 left_join(., stabilisation_factor, by = c("slide", "spot"))
         stabilised_data <- data_2 %>%
                 select(sample_ID, spot, bg_subtracted, stabilisation_factor) %>%
                 mutate(
                        bg\_subtracted = bg\_subtracted / stabilisation_factor,bg_subtracted = ifelse(bg_subtracted <= 0, 1, bg_subtracted)
                 ) %>%
                 select(-stabilisation_factor) %>%
                 spread(spot, bg_subtracted) %>%
                 tidying("wide.summarized") %>%
                 mutate_if(.predicate = is.numeric, .funs = (function(x) {
                        log2(x) }))
}
# BACKGROUND CORRECTTION METHODS ----
# + Local background subtraction + ----
Local_bg_subtract <- function(Ig) {
         inner_join(
 x = tidying(dataset = Read_Array_Data(Ig, "Foreground"), "full.long"),
 y = tidying(dataset = Read_Array_Data(Ig, "Background"), "full.long"),
                by = c( "sample_ID",
                        "sample_no",
                        "slide",
                        "miniarray",
                         "sample_group",
                         "spot",
                        "replicate"
                 ),
                copy = T ) %>%
                 filter(!str_detect(spot, bad.buffer.spots)) %>%
                 rename(bg_MFI = MFI.y, spot_MFI = MFI.x) %>%
                 group_by(slide, miniarray) %>%
                mutate(bg_{subtracted} = spot MFI - bg MFI) % ungroup() %>%
                 mutate(
                         spot = ifelse(
                                 str_detect(spot, "BUFFER"),
                                spot,
                                paste(spot, replicate, sep = "_")
 ),
                        bg_subtracted = ifelse(bg_subtracted <= 0, 1, bg\_subtracted)
                 ) %>%
                 select(sample_ID, spot, bg_subtracted) %>%
                 spread(spot, bg_subtracted) %>%
                 tidying("wide.summarized") %>%
                 mutate_if(.predicate = is.numeric, .funs = (function(x) {
                        log2(x) }))
```

```
# + Neighbourhood background subtraction + ----
moving min_bg_subtract \leftarrow function(Ig) {
         inner_join(
                x = tidying(dataset = Read Array Data(Ig, "Foreground"), "full.lang"), y = tidying(dataset = neighbor_bg_smoothing(Ig, peptide_layout), "full.long"),
                by = c( "sample_ID",
                         "sample_no",
                          "slide",
                          "miniarray",
```
}

```
"sample_group",
                        "spot",
                        "replicate"
                 ),
                 copy = T
         ) %>%
                 filter(!str_detect(spot, bad.buffer.spots)) %>%
                 rename(bg_MFI = MFI.y, spot_MFI = MFI.x) %>%
                 group_by(slide, miniarray) %>%
                mutate(
                         med.buffer = median(spot_MFI[str_detect(spot, "BUFFER")]),
                       med.buffer.corrected = spot MFI - median(spot MFI),
                        bg_subtracted = spot_MFI - bg_MFI
                 ) %>%
                ungroup() %>%
                mutate(
                         spot = ifelse(
                                 str_detect(spot, "BUFFER"),
                                spot,
                                paste(spot, replicate, sep = "_")
 ),
                        bg_subtracted = ifelse(bg_subtracted <= 0, 1, bg\_subtracted)
                 ) %>%
                 select(sample_ID, spot, bg_subtracted) %>%
                 spread(spot, bg_subtracted) %>%
                 tidying("wide.summarized") %>%
                mutate_if(.predicate = is.numeric, .funs = (function(x) {
                       log2(x) }))
# << VALIDATION PLOTS >> ----
# + Peptide dilution plot + ----
serial.plot <- function(data, ...) {
         data %>%
                 gather("spot", "MFI", -c(1:5)) %>%
 mutate(miniarray = factor(miniarray, levels = mixedsort(unique(miniarray)))) %>%
```

```
 filter(miniarray %in% c(1, 4, 7, 10, 13, 16, 19, 22),
                       spot %in% serial.dilution.spots) %>%
                ggplot(aes(miniarray, MFI, col = slide)) +
               geom\_smooth(aes(group = slide), se = F, span = 1) +facet_wrap(\sim spot, nrow = 1) +
                scale_color_brewer(palette = "Paired") +
```

```
\text{labs}(x = \text{"Serial Dilution", } y = \text{"MFI"} +
 # scale_x_discrete(labels = c("1:30", "1:300", "1:3k", "1:30k","1:300k",
 # "1:3m", "1:30m", "1:300m"))+
              # scale_y_continuous(trans = "log2")+
```

```
theme_bw() +
 theme(
        panel.grid.major = element blank(),
        axis.text.x = element blank(), axis.title = element_text(size = 16),
        legend.text = element_text(size = 16),
        plot.margin = unit(c(\overline{0.2}, 0.2, 0.2, 0.2), "in"),
         axis.ticks.x = element_blank(),
```
 $\overline{\phantom{a}}$ }

...

}

#

# + Pairwise Comparison of Significant differences in PAS medians +----

```
wilcoxon.pvalue.heatmap <- function(data, ...) {
         require(pheatmap)
         require(RColorBrewer)
 miniarray.1 <- data %>%
 gather("spot", "MFI", -c(1:5)) %>%
                 filter(miniarray == 1,
                        !str_detect(spot, "BUFFER|LAND|COMM"))
         diff.test <-
                 kruskal.test(miniarray.1$MFI ~ miniarray.1$slide)
         pairwise.test <-
                 pairwise.wilcox.test(miniarray.1$MFI, miniarray.1$slide) # , p.adj = 'bonf'
         p.values.df <- round(pairwise.test$p.value, 3)
         p.values.df <- rbind(p.values.df, "1" = NA)
        p.values.df \leftarrow \text{cbind}(p.values.df, "11" = NA) p.values.df <-
                 p.values.df[mixedsort(row.names(p.values.df)), ]
         diag(p.values.df) <- 1
         col_names <- vector("numeric")
 for (i in 1:(nrow(p.values.df))) {
 col_names[i] <- paste("Slide", i, sep = " ")
         }
         row.names(p.values.df) <- col_names
        \overline{\text{colnames}(\text{p.values.df})} \leftarrow \overline{\text{col names}} pheatmap(
                 p.values.df,
                 cluster_rows = F,
                 cluster_cols = F,
                color = \frac{1}{\sqrt{1-\frac{1}{c}}} colorpanel(9, low = "red", high = "green")[c(2, 5:9)],
                breaks = c(0, 0.05, 0.1, 0.3, 0.7, 1),
                 legend_breaks = c(0, 0.05, 0.1, 0.3, 0.7, 1),
na\_col = "snow1", border_color = "snow1",
                 angle_col = 90,
                display numbers = T,
                fontsize = 16,
                 fontsize_number = 10,
 number_format = "%.3f",
 number_color = "snow1",
                 fontsize_col = 12,
                fontsize row = 12,
                y = unit(3, 'npc"),
                 ...
         )
}
# + BOXPLOTS of peptides in PAS (highest concentration) accross slides + ----
PAS.Boxplots <- function(data, figure.title = "", ...) {
         data %>%
                 gather("spot", "MFI", -c(1:5)) %>%
                 filter(miniarray == 1,
                       MFI > 1,!str_detect(spot, "BUFFER|LAND|COMM")) %>%
                 ggplot(aes(slide, MFI)) +
                geom_boxplot(alpha) = 0, size = 0.6 +
                 geom_quasirandom(
                        size = 0.7fill = "snow1",col = "black",
                        alpha = 0.7\rightarrowscale_y_{continuous}(trans = "log2", ...) +
                 labs(title = figure.title,
                     x = "Silde Number",
```

```
57
```

```
 y = "Fluorescence intensities") +
 theme_wsj(color = "snow2",
 title_family = "sans") +
               theme(
                       text = element_text(size = 16),
                      title = element_text(size = 14),
                      axis.line = element_line(size = 1),
                      legend.text = element_text(size = 16),
                      axis.title = element \bar{t}ext(size = 16),
                      plot.margin = unit(c(0.2, 0.2, 0.2, 0.2, 0.2)) "in")
\overline{\phantom{a}}
```
}

```
# + Principal Components plot showing clusters of sample types (PAS, NC, the study Sample) + ----
```

```
PCA.plot <- function(data, figure.title, ...) {
         require(factoextra)
         require(FactoMineR)
         require(plotly)
         my.data <- data %>%
 filter(!miniarray %in% c(4, 7, 10, 13, 16, 19, 22)) %>%
 select(-matches("COMM|LAND|BUFFER")) %>%
                 as.data.frame() %>%
                 column_to_rownames("sample_ID") %>%
               select\overline{(-1)} my.PCA <- PCA(
                my.data,
               quali.sup = 1:3,
                scale unit = T, graph = F
         )
         dims <- my.PCA$ind$contrib
         plot_3d <- plot_ly(
x = \text{dim } [1],y = \text{dim } [2],z = \text{dim } [, 3],
                type = "scatter3d",
                mode = "markers",
                color = factor(my.data$sample_group)
         )
         print(plot_3d)
         fviz_eig(my.PCA) %>% print()
         fviz_pca_ind(
                my.PCA,
                 geom.ind = "point",
                addEllipses = T, pointsize = 2,
               alpha.ind = 0.6,
                habillage = 3,
               repel = T,
                title = figure.title,
               axes = c(1, 2) ) + # , ellipse.type = 'confidence'
               scale_color_brewer(palette = "Set1") +
                theme_bw() +
                theme(
                        axis.text = element text(size = 16),
                        axis.title = element_text(size = 16),
                        title = element_text(size = 16),
                        legent.title = elementg.legend.key = element_blank(),
                        panel.grid = element_blank(),
                        legend.text = element_text(size = 18),
                        rect = element_rect(fill = "snow1"),
                        plot.margin = unit(c(0.2, 0.2, 0.2, 0.2), 'in'),...
```

```
# + Density plot grouped by sample groups (Filter for transformed MFI > 1 - in log2 scale) + ----
density.plot <- function(data, figure.title = "", ...) {
         data %>%
 # select(-c(cv_20[[1]])) %>%
 gather("spot", "MFI", -c(1:5)) %>%
 filter(MFI > 1) %>%
                filter(!miniarray %in% c(4, 7, 10, 13, 16, 19, 22)) %>%
                ggplot() +
               geom density(aes(MFI, fill = sample group),
alpha = 0.6,
                             position = "identity",
                             \ldots) +
                scale_x continuous(trans = "log2") +
                 scale_fill_brewer(palette = "Set1") +
                \overline{\text{labs(y = "Density",}} x = "Fluorescence intensity",
                    title = figure.title) +
 theme_wsj(color = "snow1",
 title_family = "sans") +
                theme(
                       title = element text(size = 14),
                       leqegend.title = \overline{e}lement_blank(),
                       axis.line = element_line(size = 1),
                       legend.text = element text(size = 14),
                       axis.title = element_text(size = 14),
                        axis.text = element_text(size = 14),
                        strip.text.x = element_text(face = "bold"),
                       strip.background = element_rect(colour = "grey95", fill = "grey95"),
                       panel.border = element rect(colour = "grey95"),
                       plot.margin = unit(c(0.2, 0.2, 0.2, 0.2)) "in"),
                        ...
\overline{\phantom{a}}}
# + PAS dilution + ----
PAS_Dilution <- function(Ig, method, fig.title, ...) {
         PAS.labels <- c(
"1" = "1:30","4" = "1:300","7" = "1:3,000""10" = "1:30,000" "13" = "1:300,000",
               "16" = "1:3,000,000""19" = "1:30,000,000" "22" = "1:300,000,000"
         )
         method(Ig) %>%
                 filter(sample_group %in% c("PAS")) %>%
                gather("spot", "MFI", -c(1:5)) %>%
               filter(MFI > 1, !str_detect(spot, "BUFFER|COMM|LAND")) %>%
               ggplot(aes(\overline{1}, MFI)) + geom_jitter(size = 0.8, ...) +
 scale_y_continuous(trans = "log2", ...) +
                \overline{labs(x = "Dilution",} y = "Fluorescence intensities",
                    title = fig.title) +
                 facet_grid(
                       \sim miniarray,
                       labeller = labeller(miniarray = as_labeller(PAS.labels)),
                       switch = "x"\left( \begin{array}{c} + \end{array} \right) stat_summary(
                       fun.y = median,col = "red", geom = "crossbar",
                       size = 0.6vmin = 0,
                       ymax = 0 ) +
```
 $\overline{\phantom{a}}$ 

}
```
 theme_bw() +
                theme(
                       axis.text.x = element blank(),axis.title = element_text(size = 18),
                       axis.text.y = element\_text(size = 18),title = element text(size = 18),
                      axis.ticks.x = \overline{element\_blank()},
                       axis.line.x = element_blank(),
                       strip.placement = "inside"
                      panel.grid = element_blank(),
                       panel.background = element_rect(fill = "snow2"),
                       panel.border = element blank(),
                       strip.text.x = element\_text(angle = 90,
                               face = "bold",
size = 14, # family = 'serif',
                               vjust = 0.5,
                               hjust = 1
 ),
                      strip.switch.pad.grid = unit(0, "in")
\overline{\phantom{a}}}
```

```
# + Correlation between age (in months) and antibody responses (antibody decay) [Forest plot like 
plot]+ ---- ## For all the peptides
Corr_plot <- function(Ig,
                       method = LMM_ComBat,
                      title,
                      age_filter = 6,
                      filter coef = 0) {
         # Filter non-coniciding similar peptides
         peptide_corr <- suppressWarnings(
                 log2.transform(Ig) %>%
                         select(-matches("BUFFER|LAND|COMM")) %>%
                        gather("peptide", "MFI", -c(1:5)) %>%
                        mutate(
 pep_dupli = ifelse(str_detect(peptide, "_1|-1"), "p_1", "p_2"),
peptide = str_replace(peptide, "_1|-1|_2|-2", "")
                         ) %>%
                        spread(pep_dupli, MFI) %>%
                        filter(!is.na(sample_no), !is.na(p_1), !is.na(p_2)) %>%
                        split(., .$peptide) %>%
                        map(
                                \sim cor.test(.$p_1, .$p_2, method = "spearman", na.action = "na.omit")
                         ) %>%
                         map_dfc(~ c(.$p.value, .$estimate)) %>% t() %>% as.data.frame() %>%
                         rownames_to_column("peptide_id") %>%
                        rename(p.value = V1, coef = V2) %>% filter(coef < abs(filter coef))
         )
        message(
                 paste(
                         "A List of peptides with a correlation less than absolute",
                        abs(filter_coef),
                        "for same target peptides",
                        sep = " "
\overline{\phantom{a}}\overline{\phantom{a}} print(peptide_corr$peptide_id)
         data_1 <- suppressWarnings(
                 method(Ig) %>%
                         gather("spot", "MFI", -c(1:5)) %>%
                         filter(!str_detect(spot, "BUFFER|LAND|COMM")) %>%
                         filter(sample_no %in% age_data$sample_no) %>%
                        inner\_join(., \neg \text{age\_data}, \neg \text{by} = "sample\_no") %>%
                        mutate(peptide = str_replace(spot, "1|-1|-2|-2", "")) %>%
                         filter(age_m < 6, !peptide %in% peptide_corr$peptide_id) %>%
                        split(., .$spot) %>%
                        map(~ cor.test(.$age_m, .$MFI, method = "spearman")) %>%
                        map_dfc(~ c(.$p.value, .$estimate)) %>%
```

```
60
```
t() %>% as.data.frame() %>%

```
 rownames_to_column("epitope") %>%
                       rename(p.value = V1,
                              cce = V2) \frac{1}{2} \frac{1}{2} mutate(
                               signif = ifelse(p.value \langle 0.05, 1, 0),
                               signif = factor(signif, levels = c(0, 1)),
                               x = seq_along(coef)\overline{\phantom{a}} )
        data_1 %>%
                ggplot(aes(reorder(x, coef), coef)) +
                geom_text_repel(
                        aes(
                               x = reorder(x, coef),v = \text{coef},
                               label = epitope
 ),
                       family = "sans",
                       nudge_y = ifelse(data_1$code < 0, -0.1, 0.1),size = 3,
                       segment.alpha = 0.2,
                       segment.size = 1,
                       segment.color = "grey20",
                       arrow = arrow(
 type = "open",
                               ends = "first"length = unit(0.08, 'in')\overline{\phantom{a}}) + geom_point(
                        aes(
 fill = p.value,
                               col = signif,
                               size = abs(coef) ),
                       show.legend = F,
                       alpha = 0.9) + geom_linerange(
 aes(ymin = 0, ymax = coef),
                       col = "snow1",show.legend = F,
                       alpha = 0.2,
                       size = 0.1 ) +
               scale\_color\_manual(values = c("0" = "grey", "1" = "blue") +scale\_size\_continuous(range = c(2, 6)) + scale_y_continuous(limits = c(min(data_1$coef) - 0.1, max(data_1$coef) + 0.1)) +
               labs(y = "Correlation Coefficient,rho",
                    x = "Peptides") +coord_flip() +\overline{\text{labels}(\text{title}} = \text{title}) + theme_wsj(color = "brown2", title_family = "sans") +
               geom\_hline(yintercept = 0, lty = "dotted",
                          size = 0.1) +
                theme(
                        axis.title.y = element_blank(),
                       axis. text.y = element_blank(),panel.grid = element blank(),axis. text.x = element\_text(size = 22),
                       title = element_text(size = 25),
                       axis.title = element\_text(size = 22, face = "bold"),plot.margin = unit(c(0.2, 0.2, 0.2, 0.2), 'in")\overline{\phantom{a}}## Peptide boxplots compared with buffer
Spots_distribution_boxplots <-
        function(Ig, method) {
```

```
61
```
}

method(Ig) %>%

```
 select(-matches("LAND|COMM")) %>%
                        gather("peptide", "MFI", -c(1:5)) %>%
                         # mutate(pep_dupli = ifelse(str_detect(peptide, '_1|-1'),'p_1','p_2'),
 # peptide = str_replace(peptide,'_1|-1|_2|-2', '')) %>%
                         ggplot(aes(reorder(peptide, MFI, median, na.rm = T), MFI)) +
                        geom boxplot(aes(fill = str detect(peptide, "BUFFER"))) +
                        \overline{labs(x = "spot", y = "Transformed MFI - Log2 Scale") + } scale_y_continuous(trans = "log2") +
                        theme bw() +theme\overline{C}plot.margin = unit(c(0.1, 0.1, 0.1, 0.1), 'in'),panel.grid = element blank(),
                                axis.ticks = element_blank(),
                                axis.text.x = element text(angle = 90),
                                legend.position = "none"
\overline{\phantom{a}} }
fold change median buffer \leftarrow function(Ig, method = log2.transform) {
                 method(Ig) %>%
                         select(-matches("LAND|COMM")) %>%
                        gather("peptide", "MFI", -c(1:5)) %>%
                        group_by(slide, miniarray) %>%
                        mutate(fold_change = MFI - median(MFI[str_detect(peptide, "BUFFER")], na.rm = 
T)) %>%
                         filter(!str_detect(peptide, "BUFFER")) %>%
                        ggplot(aes(
                                reorder(peptide, fold change, median, na.rm = T),
                                fold_change
                         )) +
                        geom_boxplot() +
                        \frac{1}{1} abs(x = "peptide", y = "fold change (ref - median BUFFER)") +
                        geom\_hline(yintercept = c(-2, 2), col = "red") +theme bw() +theme(
                                plot.margin = unit(c(0.1, 0.1, 0.1, 0.1), 'in"),panel.grid = element_blank(),
                                 axis.ticks = element_blank(),
                                axis.text.x = element_test(angle = 90),
                                 legend.position = "none"
\overline{\phantom{a}} }
# Forest plot - like correlation plot of age and antibody responses filtered based on fold difference 
# Compared with median of the Buffer spots
Corr_plot_FoldDiff_filtered <-
         function(Ig,
                  method,
                  fold_filter_method = log2.transform,
                 FoldDiff = 2,
                  age_filter = 6,
                 \cdot \cdot \cdot) {
                 ## Filter peptide with fold change above 2
                 fold_filter_method(Ig) %>%
                         select(-matches("LAND|COMM")) %>%
                        gather("peptide", "MFI", -c(1:5)) %>%
                         group_by(slide, miniarray) %>%
                        mutate(fold_change = MFI - median(MFI[str_detect(peptide, "BUFFER")])) %>%
                         ungroup() %>%
                        filter(!str_detect(peptide, "BUFFER")) %>%
                        group_by(peptide) %>%
                        mutate(median_foldchange = median(fold_change)) %>%
                        filter(median_foldchange >= FoldDiff) %>%
                        distinct(peptide) -> filtered_peptides
 data_1 <- method(Ig, ...) %>%
 gather("spot", "MFI", -c(1:5)) %>%
                        filter(!str_detect(spot, "BUFFER|LAND|COMM")) %>%
                        filter(sample_no %in% age_data$sample_no) %>%
                        inner\_join(., \n  case_data, \n  by = "sample no") % > % \n
```

```
mutate(peptide = str_replace(spot, "_1|-1|-2|-2", "")) %>%
                     filter(age m < age filter, spot %in% filtered peptides$peptide) %>%
                     split(., .$spot) %>%
                     map(~ cor.test(.$age_m, .$MFI, method = "spearman")) %>%
                     map_dfc(~ c(.$p.value, .$estimate)) %>%
                     t() %>%
                     as.data.frame() %>%
                     rownames_to_column("epitope") %>%
                     rename(p.value = V1,
                           ccer = V2) %>%
                      mutate(
                            signif = ifelse(p.value < 0.05, 1, 0),
                            signif = factor(signif, levels = c(0, 1)),
                            x = seq_along(coef)\overline{\phantom{a}} data_1 %>%
                      ggplot(aes(reorder(x, coef), coef)) +
                     geom_text_repel(
                             aes(
                                   x = reorder(x, coef),y = coef,
                                   label = epitope
 ),
                             family = "sans",
                            nudge_y = ifelse(data_1$code < 0, -0.1, 0.1),size = 3,
                            segment.alpha = 0.2,
                            segment.size = 1,
                            segment.color = "grey20",
                            arrow = arrow(
 type = "open",
                                   ends = "first"length = unit(0.08, 'in")) ) +
                     geom_point(
 aes(
 fill = p.value,
                                    col = signif,
                                   size = abs(coef) ),
                             show.legend = F,
                            alpha = 0.9) +scale_color_manual(values = c("0" = "grey", "1" = "blue")) +
                     scale_size_continuous(range = c(2, 6)) +
                     scale_y_{continuous(limits = c(min(data_1$score) - 0.1, max(data_1$core) + 0.1) labs(y = "Correlation Coefficient,
rho",
                         x = "Peptides") +coord_flip() +t theme_wsj(color = "brown2", title_family = "sans") +
                      geom_hline(yintercept = 0,
                               lty = "dotted",
                               size = 0.1) + theme(
                            axis.title.y = element blank(),axis. text.y = element_blank(),panel.grid = element_blank(),
                            axis.title = element text(size = 14, face = "bold"),plot.margin = unit(c(0.2, 0.2, 0.2, 0.2), "in")
) }
# << Coeffients of Variations for the different Methods >> -----
# Function to extract the CVs
coef var plot \leftarrow function(Ig) {
        CV.fun <- function(dataset) {
               dataset %>%
                      select(-matches("BUFFER|LAND|COMM")) %>%
```
+

```
63
```

```
 filter(miniarray %in% c(1)) %>%
                        gather("spot", "MFI", -c(1:5)) %>%
                        group_by(spot) %>%
                        summarise(coef = (function(x))(sd(x, na.rm = T) / mean(x, na.rm = T)) * 100 })(MFI))
        }
        # List of the dataset
        data.list <- list(
                 "Log2 transformation" = log2.transform(Ig),
               ComBat = ComBat.Peptide(Ig),
               DDHF = DDHF.peptide(Ig), "Moving-min BG subtraction" = moving_min_bg_subtract(Ig),
 "VSN-stratified (slide)" = VSN.transform(Ig, TRUE),
 "VSN single strata" = VSN.transform(Ig),
                 LMM = LMM.transform(Ig),
                "LMM + ComBat'' = LMM\_ComBat(Ig),
                PAS_stabilisation = PAS_stabilisation(Ig)
        )
        data.list1 <- map(data.list, CV.fun)
        Peptide.CVs <- data.list1[[1]]
       i \leftarrow 2 while (i <= length(data.list1)) {
                 Peptide.CVs <- Peptide.CVs %>%
                        left_join(., data.list1[[i]], by = "spot")
                i \leftarrow i + 1 }
        colnames(Peptide.CVs) <- c("spot", names(data.list))
        # CV distributions in all the methods applied
        # xlabels = c(seq(0,40,5), seq(40,200,60))
       # cv.trans = function(x){pmin(x,40) + 0.05*pmax(x-40,0)}
        CVs_Plot <-
                Peptide.CVs %>%
                gather("Method", "CV", -c(spot)) %>%
                \text{filter}(CV \leq 20) %>%
                mutate(Method = factor(
                        Method,
                        labels = names(data.list),
                        levels = names(data.list)
                 )) %>%
                ggplot(aes(reorder(Method, CV, median, na.rm = T), CV)) +
                geom_boxplot(alpha = 0, outlier.alpha = 0) +
                 # geom_rect(aes(xmin = 0.3,xmax = 11.7, ymin = 40, ymax = 40.001), fill = 'grey')+
                 # scale_y_continuous(limits = c(0,NA), breaks = cv.trans(xlabels), labels = xlabels)+
               \overline{z} = \overline{z} = 0.4) +
                # scale_y_continuous(limits = c(0,100))+
               geom hline(yintercept = 5,col = "red",size = 0.8) +
                labs(y = "Coefficient of Variation (%)",x = "Normalization method") +
                 theme_bw() +
                theme(
                         axis.text = element_text(face = "bold",
                                                 size = 12,
                       panel.grid.minor.x = element blank(),panel.grid = element_line(color = "grey97"),
                        axis.title = element_text(size = 16)
                ) +
                coord_flip()
        return(list(Peptide.CVs, CVs_Plot))
```

```
}
```

```
64
```
## *Appendix 4: Research proposal KNH-UON ERC research ethics approval letter*

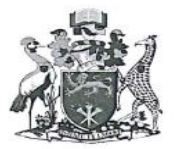

**UNIVERSITY OF NAIROBI COLLEGE OF HEALTH SCIENCES** P O BOX 19676 Code 00202 Telegrams: varsity<br>Telegrams: varsity<br>Tel:(254-020) 2726300 Ext 44355

Ref: KNH-ERC/A/313

Dear John

Mutua John Mutiso Reg. No.W62/86996/2016<br>UNITID College of Health Sciences University of Nairobi

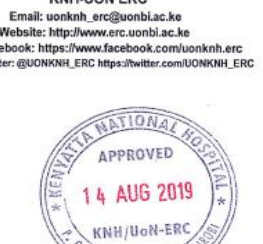

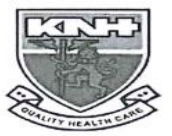

**KENYATTA NATIONAL HOSPITAL** P O BOX 20723 Code 00202 Tel: 726300-9 Fax: 725272<br>Telegrams: N s: MEDSUP, Nairobi

14th August, 2019

RESEARCH PROPOSAL: SYSTEMATIC VARIANCE CORRECTION METHODS FOR PEPTIDE MICROARRAY DATA (P397/05/2019)

**KNH-UON ERC** 

This is to inform you that the KNH- UoN Ethics & Research Committee (KNH- UoN ERC) has reviewed and approved your above research proposal. The approval period is 14<sup>th</sup> August 2019 - 13<sup>th</sup> August 2020.

This approval is subject to compliance with the following requirements:

w.

- Only approved documents (informed consents, study instruments, advertising materials etc) will be used. a.<br>b. All changes (amendments, deviations, violations etc.) are submitted for review and approval by KNH-UoN ERC before implementation.
- Death and life threatening problems and serious adverse events (SAEs) or unexpected adverse events<br>whether related or unrelated to the study must be reported to the KNH-UoN ERC within 72 hours of  $\mathbf{c}$ notification.
- Any changes, anticipated or otherwise that may increase the risks or affect safety or welfare of study  $d$ . participants and others or affect the integrity of the research must be reported to KNH- UoN ERC within 72 hours.
- $e$ . Clearance for export of biological specimens must be obtained from KNH- UoN ERC for each batch of shipment.
- f. Submission of a request for renewal of approval at least 60 days prior to expiry of the approval period. (Attach a comprehensive progress report to support the renewal).
- Contract a complements broughess report within 90 days upon completion of the study.<br>Submission of an executive summary report within 90 days upon completion of the study.<br>This information will form part of the data base t  $\mathsf{d}$ research studies so as to minimize chances of study duplication and/ or plagiarism.

Protect to discover

For more details consult the KNH- UoN ERC websitehttp://www.erc.uonbi.ac.ke

Yours sincerely

Paturde PROF.M.L. CHINDIA

SECRETARY, KNH-UoN ERC

The Principal, College of Health Sciences, UoN  $c.c.$ The Director, CS, KNH The Briedor, Co., KIVIT<br>The Chairperson, KNH- UoN ERC<br>The Assistant Director, Health Information, KNH The Director, UNITID, UoN Supervisors: Dr. Anne Wang'ombe, UNITID, UON Dr. Anne wang onbe, ONTHD, OON<br>Dr. Charles Sande, KEMRI/Wellcome-Trust Kilifi<br>Dr.Nelson Kibinge, KEMRI/Wellcome-Trust Kilifi Appendix 5: Turnitin plagiarism report page

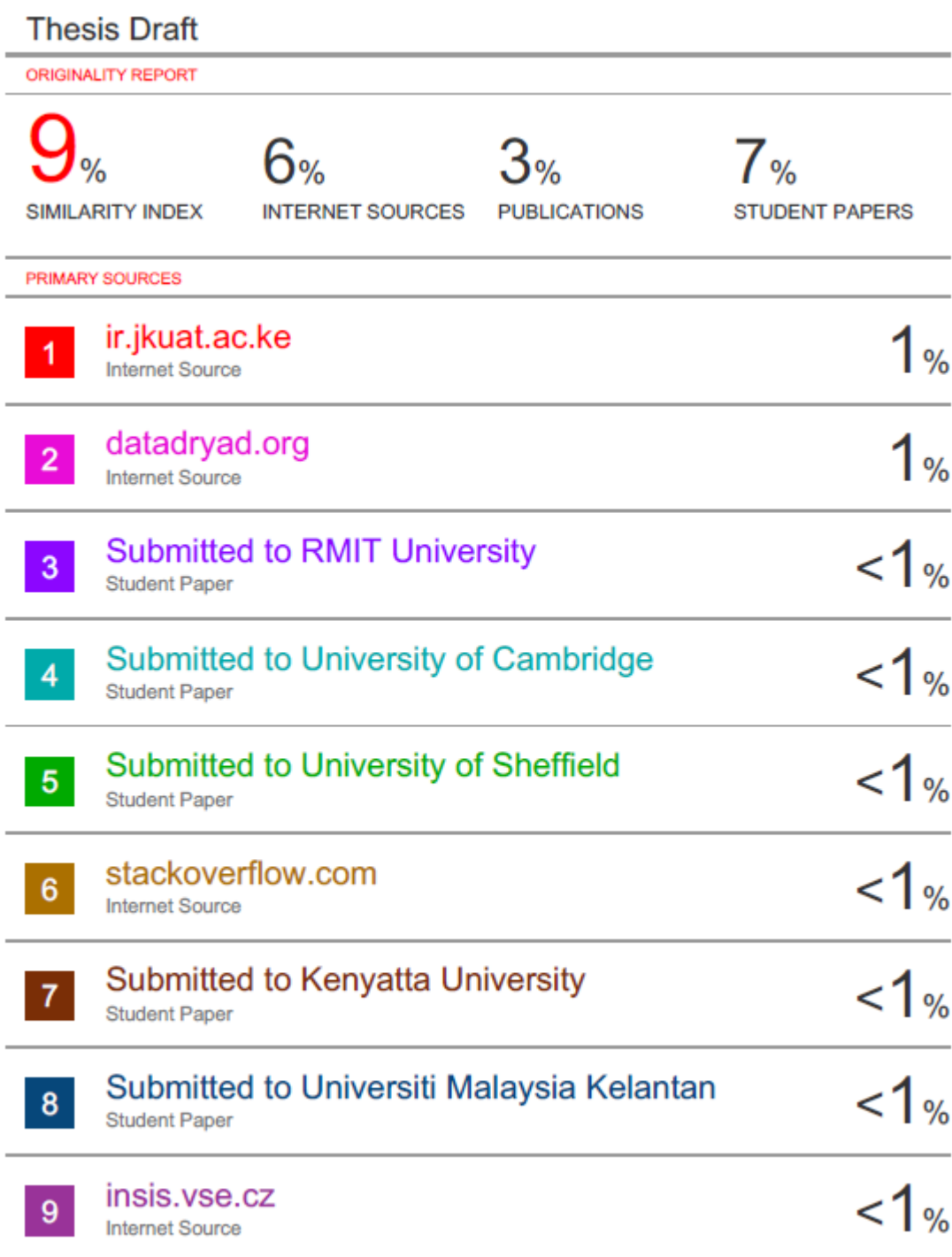